#### МИНИСТЕРСТВО ОБРАЗОВАНИЯ И НАУКИ РЕСПУБЛИКИ КАЗАХСТАН

#### Некоммерческое акционерное общество АЛМАТИНСКИЙ УНИВЕРСИТЕТ ЭНЕРГЕТИКИ И СВЯЗИ кафедра Компьютерных Технологий «Допущен к защите» заведующий кафедрой <u>Вуралда</u>евЗ.К. Mocheesep, K. d. M. (Ф.И.О., ученая степень, звание)  $20 - r$  $\overline{u}$  $\Delta$  $(no$ лпись ДИПЛОМНЫЙ ПРОЕКТ Hareny: *<u>Moctpoekue</u>* Routhblotepicou ceiu Necephatus na ocnobe rexuoronus Gioopit Ethernet Специальность 5 ВО ДО400 - $ATTUPL$  $B7 - 12 - 4$ Bыполнил (а)  $\mathcal{A}$ N Serol  $\mathcal{A}$ . (Фамилия и инициалы) группа Parmuntianoba 3.M. Научный руководитель ст. н.б. (Фамилия и инициалы, ученая степень, звание) Консультанты: по экономической части: Bekingeho A.C., K.A.M. DOURIN (Фамилия и индиналы, ученая степень, звание)  $20/6$  r. по безопасности жизнедеятельности:  $\n *H mu*  $ko$  *g*  $ko$  *h*  $0$  *h*  $0$  *h h g h h h*$ hoppecon  $20$   $16$  r. ANGELON  $\frac{1}{8}$  $\rightarrow$ по применению вычислительной техники: Parmumanolo 3. M., (Фамилия и инициалы, ученая степень, звание)  $05<sup>-</sup>$ 3 get  $20 \frac{\pi}{6}$ r. (подпись) Paxwereration 3. M.,  $cf.$ np Нормоконтролер: (Фамилия и инициалы, ученая степень, звание)  $2016r$ .  $30<sub>w</sub>$  $05$ (подпись) yku u dekut W. a.T.H. GOUCHT Репензент: (Фамилия и инициалы, ученая степень, звание) gerusides  $\begin{array}{ccccc}\n\text{M} & \text{O6} & \text{N} & \text{O6}\n\end{array}$  $20/6r$ . (подпись)

Алматы 2016 г.

#### МИНИСТЕРСТВО ОБРАЗОВАНИЯ И НАУКИ РЕСПУБЛИКИ КАЗАХСТАН

#### Некоммерческое акционерное общество АЛМАТИНСКИЙ УНИВЕРСИТЕТ ЭНЕРГЕТИКИ И СВЯЗИ

Факультет Азрокопических и Инфериоционных технологий<br>Специальность 580 70400 - BTuTO Кафедра Кошпьютерного технологий **ЗАЛАНИЕ** на выполнение дипломного проекта Juiderob Hypnan Pariderynos Студент (фамилия, имя, отчество) Тема проекта Построение компьютерной cery operations na ocnobe rexursomment eabit Ethernet утверждена приказом ректора № 148 от «19» октября 2015 г. Срок сдачи законченной работы « \_ » \_ 20 г. Исходные данные к проекту требуемые параметры результатов проектирования (исследования) и исходные данные объекта - Старая LAN сеть на основе Технологии Евточного<br>12 носитургеров, DLink 3107, юсинчитво рабочно meet donc 15, renonctus "phygen Перечень подлежащих разработке дипломного проекта вопросовили краткое содержание дипломного проекта: 1) Objob kopnoparulmore cerei Analy agigeor bywyne rexus nowy reproper ubusin DorSep Технологии корпорестивные себей для octpo excus cety phoetra Bordep Tenerouw cery Heinight banne IP-appeague Вогор обарурований для осуществления horerg Rectpoence cery no suyuntope Wethab

Перечень графического материала (с точным указанием обязательных чертежей)

 $\overline{6}$ ueabe wabe. ynok писунков  $\overline{\ell}$ uabe hueynka uche4 ∡ Рекомендуемая основная литература Узрером. Компьютерные сети бидеание 1) Г. Таненбации, Ю.  $-c.960$ Theres 2012  $-$  C/115. 1) В. П. Ворочко Д. А. Перепелкин, Корпоративное сету.  $d/$ Телеком, 2011 - с. 220 Ouverlep H.A. - Commonogenere cery Ouropep  $\mathcal{B}$ Инициор технологии, продокологические для вур 1 Rue ep. 2003 - c. 958 eu

Консультанты по проекту с указанием относящихся к ним разделов

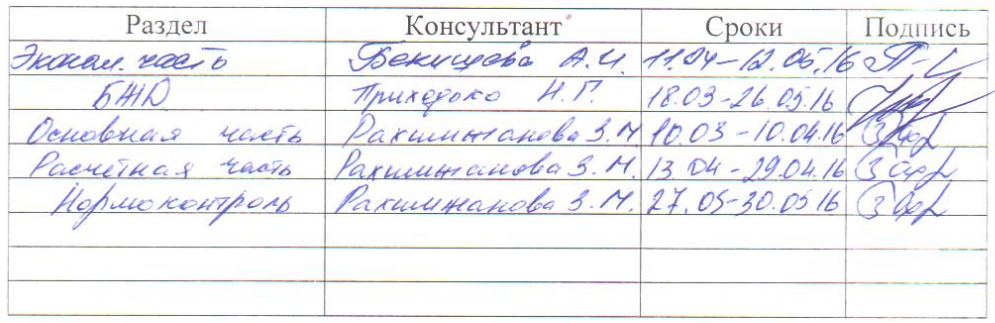

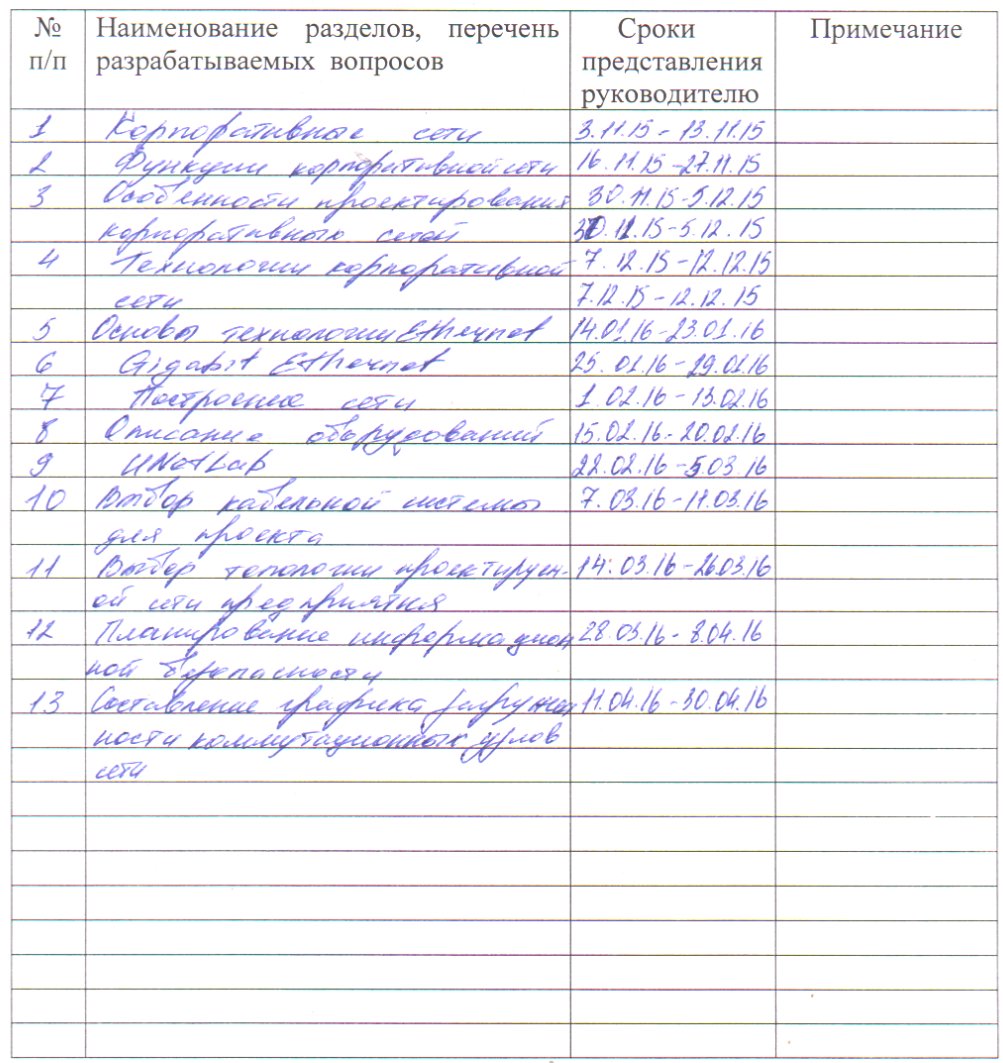

#### **ГРАФИК** подготовки дипломного проекта

 $20/5$  r. «19» okradp. Дата выдачи задания Заведующий кафедрой (подпись) (Фамилия и инициалы) armumandes 3.4 Руководитель (подпись) (Фамилия и инициалы) Задание принял к исполнению

студент  $\sqrt{2}$  $\sim$ (подпись)

Ń.

ANDRKOG H.P. (Фамилия и инициалы)

#### **Аңдатпа**

Дипломдық жоба, Gigabit Ethernet технологиясы негізінде кәсіпорынның компьютерлік желісін оны келешекте жаңғырту және тиімді ету мақастымен, желінің икемділігін қамтамасыз ететін компьютерлердің және басқа құрылғылардың санын арттыру мүмкіндігін ескеріп құруға арналған. Сонымен қатар желі заманауи және жылдам жабдықтарды пайдалануға, ресурсты қажет ететін қосышалардың жұмысын тиімді етуге, желінің жұмысқабілеттілігін бақылауға, трафик есебін жүргізуге және қателерді түзетуді жұзеге асыруға, кәсіпорын жұмысын тиімді етуге мүмкіндік береді.

Жобада зиянды және қауіпті өндірістік факторларға және өміртіршілік қауіпсіздігі бойынша шараларға талдау жасалған.

Сонымен қатар берілген жобаны жүзеге асыру шығыны есептелген.

#### **Аннотация**

Дипломный проект посвящён построению компьютерной сети предприятия на основе технологии Gigabit Ethernet с целью дальнейшей ее модернизации и оптимизации, позволяющей расширить число подключаемых компьютеров и других устройств, что обеспечит гибкость сети. Так же сеть позволит использовать в сети более новое и скоростное оборудование, оптимизировать работу в сети ресурсоемких приложений, вести контроль за работоспособностью сети, вести учет трафика и производить коррекцию ошибок, оптимизировать работу предприятия.

Также был произведен анализ вредных и опасных производственных факторов и мероприятий по безопасности жизнедеятельности.

Произведен расчет затрат на осуществление данного проекта.

#### **Abstract**

The diploma project is dedicated to building corporate network based on Gigabit Ethernet technology, and then modernization and optimization, allowing in the future to expand the number of connected computers and other devices that provide network flexibility. Also allows you to use the network more new and highspeed equipment, optimize the network-intensive applications, maintain control of the health network, traffic accounting and error correction, optimization of enterprise. An analysis was made of harmful and hazardous working environments, and protected by labor protection measures. Also, the calculation was made on the implementation of the project costs.

# **Содержание**

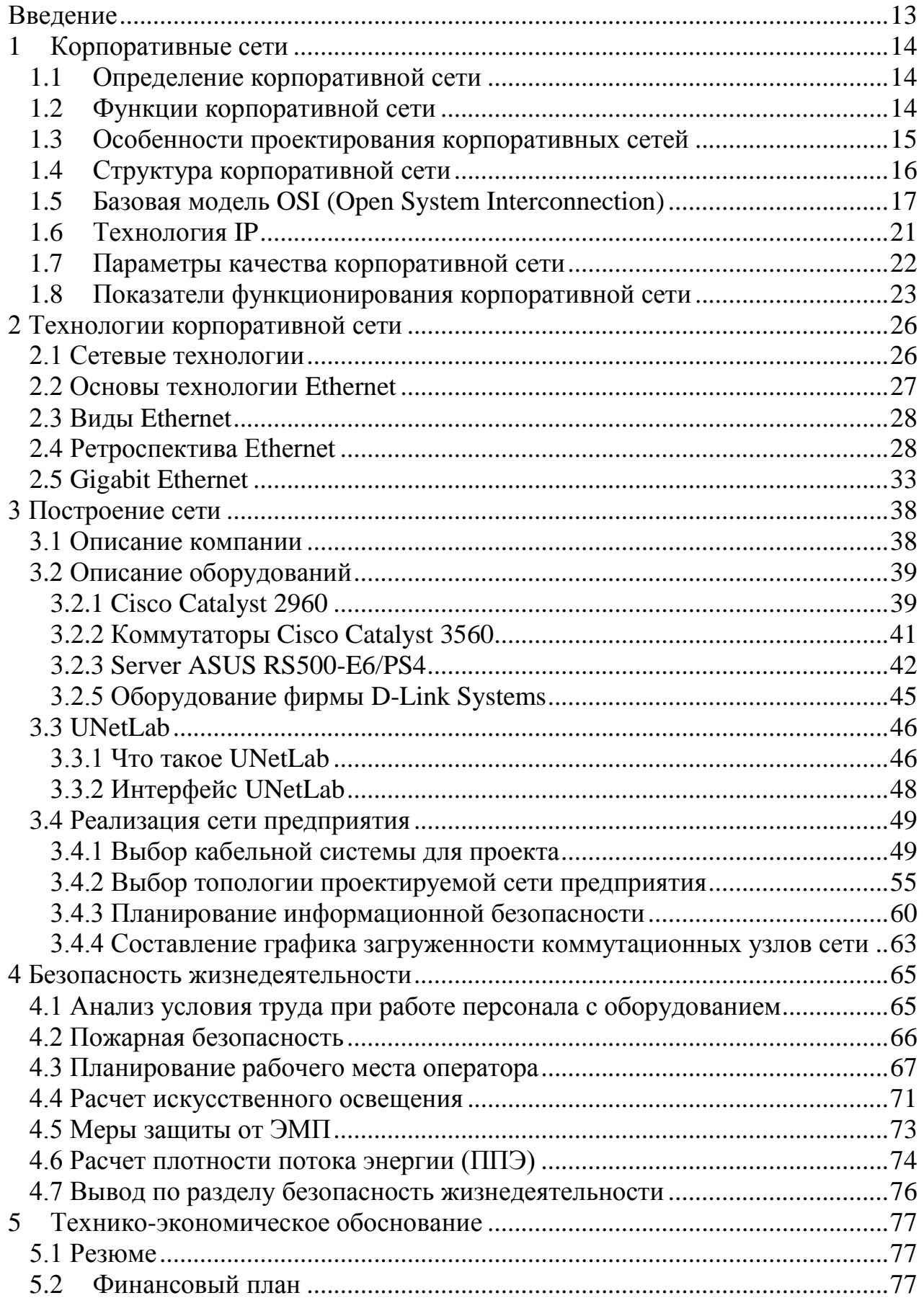

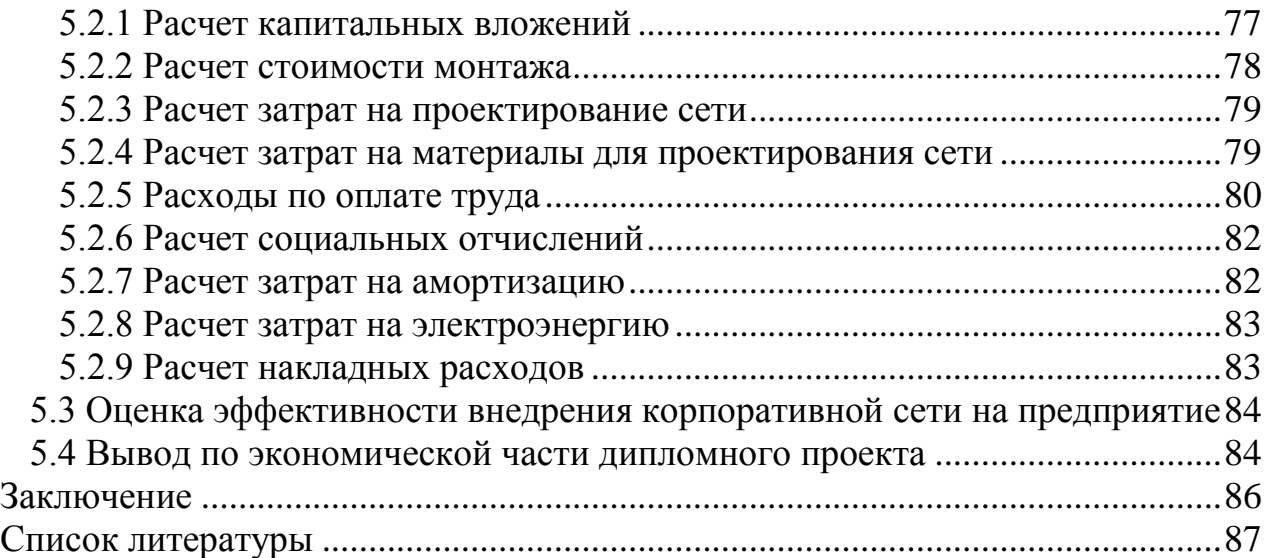

#### Введение

<span id="page-7-0"></span>Компьютерные сети появились сравнительно недавно, в конце 60-х годов. Естественно, что компьютерные сети унаследовали много полезных функций старой телекоммуникационных сетей, а именно от телефонов. Компьютерные сети привнесли в мир телекоммуникаций нечто совершенно новое - неисчерпаемый источник информации. Этот эффект особенно заметен в середине 90-х, как Интернет - революции, когда стало возможным получить бесплатный и анонимный доступ к информации.

Целью моего дипломного проекта является построение компьютерной сети предприятия на основе технологии Gigabit Ethernet с возможностью дальнейшего его модернизации и оптимизации, что позволяет расширить количество подключенных компьютеров и других устройств, которые обеспечивают гибкость сети. Так же позволит использовать в сети более новые высокоскоростные оборудования, ДЛЯ оптимизации  $\overline{M}$ производительности сетевых ресурсоемких приложений. интенсивно использующих для мониторинга производительности сети, учета трафика, исправления ошибок и оптимизация работы предприятия.

## <span id="page-8-0"></span>**1 Корпоративные сети**

#### **1.1 Определение корпоративной сети**

<span id="page-8-1"></span>Корпоративная сеть - это сложная система, связанные друг с другом локальных компьютерных сетей, охватывающих территорию, на котором размещается одна компания в одном или нескольких близко расположенных зданиях.

Корпоративная сеть может создать единую БД для всех данных в конкретной компании и ее подразделений, для производства электронных документов, проведения телефонных конференций и организации видеоконференций с филиалами, чтобы обеспечить всю необходимую международную и междугородную связь, доступ в Интернет и множество интерактивных сетей. Принципы, по которым корпоративная сеть специализирована, сильно различаются от тех, которые используются при проектировании сети. Это ограничение является ключевым, а также создание корпоративной сети должны принять все меры, чтобы уменьшить количество широковещательных данных. Все это уменьшает период отклика на изменения в бизнесе, и гарантирует наилучший контроль над всеми процессами в реальном времени. Что касается остального, то корпоративная сеть не должна накладывать ограничения на какие-либо приложения и как она обрабатывает данные. На сегодняшний день выбор корпоративной конструкции сети осуществляется эмпирически. Как правило, делают специалисты, основанные на личном опыте. Таким образом, конструкция процесса корпоративной сети выбор зависит от индивидуальных особенностей. На начальном этапе, с небольшим числом корпоративных сетей, сетевая конструкция метода отбора является приемлемым. Стремительный прогресс компьютерной техники и средств телекоммуникаций были подвергнуты быстрому росту потребности на корпоративные сети. Отсутствие существующих методов и корпоративная конструкция алгоритмов выбора сети значительно замедляет их развитие. Системный подход к этой проблеме. Результативные методы, доступные позволит гораздо больше сократить время и затраты на строительство затраты на сети, чтобы обеспечить решение этой сложной проблемы для широкого круга экспертов, что, бесспорно, приведет к качественному развитию корпоративных сетей [1].

### **1.2 Функции корпоративной сети**

<span id="page-8-2"></span>Сегодняшние данные вещания технологии являются пользователи большие возможности для организации различных видов услуг:

Организация электронного документооборота и архивов документов.

 Организацию корпоративной телефонной сети с единым планом нумерации.

Организация конференций, в том числе системы видеоконференций.

 Проектирование распределенных систем видеонаблюдения с центром хранения данных.

Организация удаленного доступа к файлам и серверам баз данных.

 Подключение к Интернету с возможностью единой корпоративной политики информационной безопасности.

 Доступ к глобальным финансовым, торговым и информационным системам [9].

## **1.3 Особенности проектирования корпоративных сетей**

<span id="page-9-0"></span>Основная цель построения корпоративных сетей является то, что в зависимости от характеристик корпоративной информационных потоков компании, настройки покупателей и изготовителей данных, чтобы найти состав аппаратного и программного обеспечения структуры и создание корпоративных сетей для выполнения основных требований к качеству информационных услуг, предоставляемых сетью, с ограничениями на расходы, в его строительстве, внедрения и сопровождения [6].

Особенностями построение корпоративной сети предприятия состоит из следующих этапов:

1. Анализ требований. На данном этапе, основные цели предприятия, то есть цели, которые были даны для повышения конкурентоспособности предприятия. Анализами существующих схожих систем, обосновывает надобность в системе собственных планов.

2. Создание бизнес-модели. Бизнес-модель и функциональная модель описывает основное производство, административные и вспомогательные бизнес-процессы, потоки данных между блоками, иерархические отношения между единицами, и показывает карту структурирования особенности производственной системы, окружающей среды, информации и объектов, которые сочетают в себе эти функции.

3. Создание технической модели. Техническая сетевая модель представляет собой систему аппаратных средств, необходимых для реализации сетевого плана. На данном этапе, технические параметры сети полный функциональный комплект соответствующих аппаратных средств и программного обеспечения, без указания марки и модели устройств. Скажем, установить протокол OSI слой для каждой подсети требуется маршрутизаторы производительности, коммутаторы и концентраторы, параметры вещательных СМИ и других технических характеристик сетевого оборудования.

4. Создание физической модели. Физическая модель сети показывает полное описание аппаратного и программного обеспечения от их числа, спецификаций и методов взаимодействия. Следовательно, физическая модель является конкретизацией модели технической сети, в которой технические характеристики, изложенные в технической модели, выбрать конкретное оборудование, протоколы и другое сетевое оборудование. Результаты этого шага используется для дальнейшего анализа.

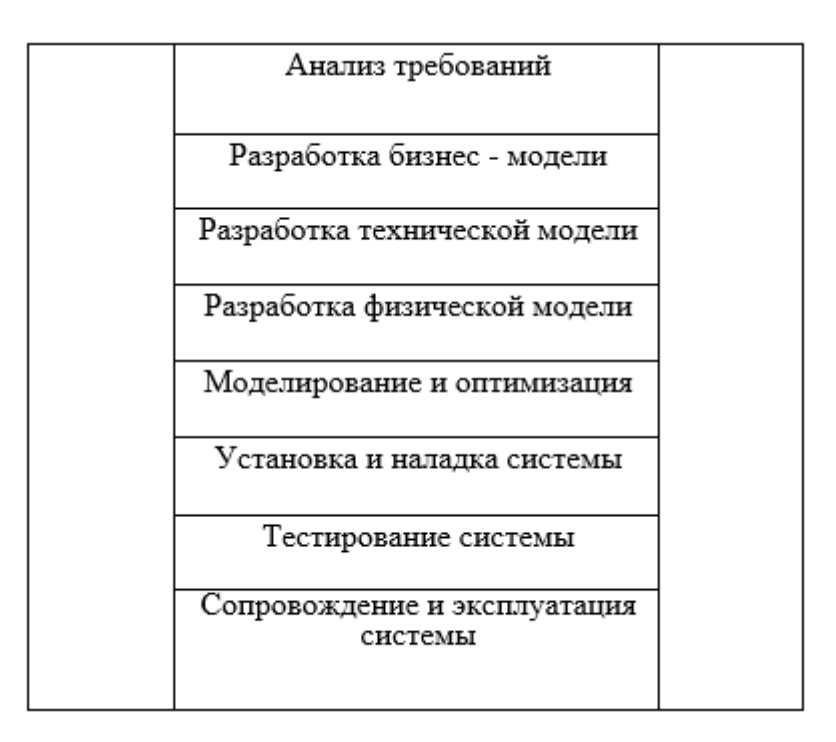

Рисунок 1.1 – Этапы проектирования корпоративной сети

5. Моделирование и оптимизация. На данном этапе, с целью оценки параметров эффективности сети и оптимизации моделирования выполняется.

6. Монтаж и ввод в эксплуатацию системы. При монтаже и вводе в эксплуатацию системы координации поставок обозначала от субподрядчиков, монтаж и отладка оборудования, обучение персонала.

7. Тестирование. На этом этапе необходимо проведение приемочных испытаний системы, предусмотренные в соглашении с интегратором.

8. Техническое обслуживание и эксплуатация. Данный шаг не имеет определенных временных ограничений, и представляет собой беспрерывный процесс.

Таким образом, данный подход позволяет создавать интегрированные решения на базе объективных данных о работе предприятия, своевременная координация всех требований между клиентом, субподрядчиком и остальной части работы и преобразованы, чтобы сохранить инвестиции [1].

## **1.4 Структура корпоративной сети**

<span id="page-10-0"></span>Для подключения удаленных пользователей к корпоративной сети, легкий метод заключается в применении телефона. Для подключения к сетевым узлам, во многих случаях, используемых в глобальной сети.

Применяя технологию коммутации пакетов уменьшает число необходимых каналов связи и обеспечить совместимость системы с существующими глобальными сетями.

Подключение корпоративных сетей к сети Интернет в бизнес-плане. Это делает применение Интернета в качестве широковещательной среде, вам нужно применять защиту. Для передачи данных в корпоративной сети также необходимо использовать сетевые вставки. Основные преимущества такого подхода являются универсальность, гибкость и безопасность.

Современная технология, которая доступна через сетевой объект корпоративного могут быть систематизированы в соответствии с широковещательным данными средствами. В целом, три основных метода можно выделить:

- Коммутация каналов.
- Коммутация сообщений.
- Коммутация пакетов.

X.25 и IP являются первой технологией коммутации пакетов. Они были разработаны с возможностью работы с плохих каналов качество связи. Для трансляции данных можно применять протокол HDIC, который применяется в сетях Frame Relay. Стремление добиться большей производительности и технологической гибкости создания Толчком технологии SMDS, функции которого были расширены после стандартизации ATM.

Основной характеристикой, с помощью которого сравнить технологии скорость и данные доставки. В частности, Н. 25 и технологии ATM гарантирует надежную доставку пакетов (ATM - за счет протокола SSCOP) и Frame Relay, а также программное обеспечение SMDS работать так, когда предложение не может быть гарантирована. Тогда технология может гарантировать, что информация будет доставлено получателю в порядке выхода. В противном случае, последовательность должна быть восстановлена на принимающей стороне. Сеть с коммутацией пакетов может сосредоточиться на заранее установить соединение либо передается в сеть. Основными отличительными особенностями являются присутствие механизмов управления потоком данных, систем управления дорожным движением, поисковые системы и не допустить перегрузку [5].

### <span id="page-11-0"></span>**1.5 Базовая модель OSI (Open System Interconnection)**

Для того чтобы взаимодействовать, люди используют общий язык. Если они не могут разговаривать друг с другом непосредственно, они применяют соответствующие вспомогательные средства для передачи сообщений.

Шагом выше показано что требуется, когда сообщение передается от отправителя к получателю.

Для того, чтобы привести в движение процесс передачи данных, использовали машины с идентичным кодированием данных и связанные одна с другой. Для единого представления линий передачи данных, которые

передают информацию, полученные от интернациональной организации по стандартизации (англ. ISO - международная организация стандартов). Стандарт ISO предназначена для разработки модели международного коммуникационного протокола, в которой можно разрабатывать международные стандарты. Чтобы проиллюстрировать распределение на семь уровней.

Международная организация по стандартизации (ISO) разработала базовую модель взаимодействия открытых систем. Эта модель является международным стандартом для передачи данных.

Модель содержит семь отдельных уровней:

- 1) физический битовые протоколы передачи информации;
- 2) канальный формирование кадров, управление доступом к среде;
- 3) сетевой маршрутизация, управление потоками данных;
- 4) транспортный обеспечение взаимодействия удаленных процессов;
- 5) сеансовый поддержка диалога между удаленными процессами;
- 6) представление данных интерпретация передаваемых данных;
- 7) прикладной пользовательское управление данными.

Основная идея этой модели в том, что каждому уровню отводится конкретная роль, в том числе транспорт и окружающая среда. Вследствие этому общая задача передачи данных разделяется на частную и легко выполнимые задачи. Необходимые соглашения для связи одного уровня с выше и ниже по течению, именуются протоколом.

Так как пользователи должны результативно управлять сетевой системы представляется сложной конструкцией, которая согласовывает взаимодействие задач пользователей.

Учитывая вышеизложенное, можно вывести следующую модель с административными функциями выполняются на уровне приложений пользователя.

Отдельные слои базовой модели в направлении вниз от источника данных (от уровня 7 к уровню 1) и выше по потоку от приемника данных (от уровня 1 до уровня 7). Пользовательские данные передаются на нижний уровень с определенным уровнем для заголовка вверх, пока не дойдете до последнего уровня.

В приемнике анализировал поступающие данные и, при необходимости, затем на уровень выше по течению, пока информация не передается в прикладной уровень пользовательского приложения.

Уровень 1. Физический.

На физическом уровне определяются электрические, механические, функциональные и процедурные параметры для физической связи в системах. Физическое соединение неотъемлемой частью ее доступности являются основной функцией 1-го уровня. Стандарты включают в себя физический уровень рекомендации V. 24 МККТТ (МККТТ), ЕІА RS232 и Х. 21. Стандарт сети ISDN (Цифровая сеть с интеграцией услуг) в будущем будет играть решающую роль для функций передачи данных. В качестве среды передачи используется трехжильный медный провод (экранированная витая пара), коаксиальный кабель, оптоволоконный проводник и радиорелейную линию.

Уровень 2. Канальный.

Канальный уровень формирует из данных, передаваемых 1-м уровнем, это так называемые "кадры" последовательности кадров. На этом уровне управляет доступом к среде передачи используется совместно несколькими ЭВМ, синхронизация, обнаружение и исправление ошибок.

Уровень 3. Сетевой.

Сетевой уровень устанавливает связь в вычислительной сети между двумя абонентами. Подключение через маршрутизацию, которая требует сетевого адреса в пакете. Сетевой уровень должен также обеспечивать обработку ошибок, мультиплексирование, управление потоками данных. Самый известный стандарт, относящийся к этому уровню - Х. 25 рекомендации МККТТ (для сетей общего пользования с коммутацией пакетов данных).

Уровень 4. Транспортный.

Транспортный уровень поддерживает постоянную передачу данных между двумя взаимодействующими процессами пользователя. Качество перевозки, правильность передачи, автономность от сетей, транспортного обслуживания из конца в конец, минимизация расходов и решение Ассоциации гарантирует постоянную и Бетси на стороне передачи данных.

Уровень 5. Сеансовый.

Сеансовый уровень согласовывает прием, передачу и выдачу одного сеанса связи. Для координации необходимы контроль рабочих параметров, управление потоками данных промежуточной и диалог управления для обеспечения передачи данных. Помимо того, сеансовый уровень содержит добавочно функции управления паролями, подсчета платы за пользование источниками сети, управления диалогом, синхронизации и отмены связи в сеансе связи после сбоя в итоге ошибок в нижерасположенных уровнях.

Уровень 6. Представления данных.

Уровень представления данных предназначен для интерпретации данных; а также подготовки данных для пользовательского прикладного уровня. На этом уровне происходит преобразование данных из кадров, в IP используется для передачи данных в формате, отображения или формат для печатающих устройств конечных систем.

Уровень 7. Прикладной.

В уровне приложения, необходимо сделать доступной для пользователей уже обработанную информацию. С этим может справиться системное и прикладное программное обеспечение пользователя.

Для передачи информации по коммуникационным линиям данные преобразуются в последовательный строку битов (двоичное кодирование с поддержкой 2-х состояний "0" и "1").

Символы представлены использования битовых комбинаций. Битовые комбинации определенной кодовой таблицы, которая содержит 4-, 5-, 6-, 7или 8-разрядные коды.

Количество представленных знаков в ходе зависит от количества битов, используемых в коде: код из четырех битов может представить максимум 16 значений, 5-битовый код - 32 значения, 6-битовый код - 64 значения, 7битовый - 128 значений и 8-разрядного кода 256 алфавитно-цифровых символов.

При передаче информации между идентичными компьютерными системами и различных типов вычислительной техники используйте следующие коды:

На интернациональном уровне передача символьной информации осуществляется с поддержкой 7-битной Кодировки, позволяет закодировать прописные и строчные буквы английского алфавита и некоторые особые символы.

Национальные и особые знаки с помощью 7-разрядного кода-не может быть установлен. Для представления национальных знаков применяют наиболее часто используется 8-разрядный код.

Для правильной и, следовательно, полной и безошибочной передачи, необходимо придерживаться согласованных и установленных правил. Они все были указаны в протоколе передачи данных.

Протокол передачи данных требует следующей информации:

- Синхронизации. Пол синхронизацией понимают механизм распознавания начала блока данных и его конца.

Инициализации. При инициализации ПОНЯТЬ **СВЯЗЬ** между взаимодействующими партнерами.

- Блокирование. Под блокированием разбиение понимают передаваемой информации на блоки данных определенной строго максимальной длины (включая опознавательные знаки начала блока и его конца).

Адресация. Адресация обеспечивает идентификацию различного оборудования используемого данных. обмениваются друг  $\mathbf{c}$ другом информацией во время взаимодействия.

- Обнаружения ошибки. Под понимают обнаружения ошибок, биты четности и, следовательно, вычисление битов управления.

Нумерация блоков. Текущая нумерация блоков позволяет установить ошибочно переданную или потерянную информацию.

потока. Управление Контроль потоком используется ДЛЯ распределения и синхронизации информационных потоков. Например, если не хватает места в буфере устройства данных или данные не достаточно быстро обрабатываются в периферийных устройствах (например, принтерах), сообщения и/или запросы накапливаются.

Методы восстановление. После завершения процесса передачи, используют метолы восстановления, чтобы вернуться к определенной позиции для повторной передачи информации.

Разрешение на доступ. Распределение, контроль и регулирование  $\equiv$ ограничения доступа к информации вменяется в обязанность права доступа точки (например "только передача" или "получать только") [2].

## <span id="page-15-0"></span>**1.6 Технология IP**

Протокол IP - это протокол сетевого уровня, не ориентированный на соединение и представляет данные для транспортировки протоколов протокол TCP (ориентированные связи) и UDP (не ориентированный на соединение).

Протокол IP доставляет дейтаграмм (блоков данных) с одного IP-адреса на другой IP-адрес. IP-адрес представляет собой индивидуальной 32-битный идентификатор сетевого интерфейса компьютера. В протокол IP включает в себя такие функции, как определение маршрута для всех дейтаграмм, сборке и разборке дейтаграммы на фрагменты (если необходимо) и посылает дейтаграмму к источнику сообщение об ошибке в случае неосуществимости поставки. Протокол IP обеспечивает проверку, доказательство доставки, чтобы обеспечить точный порядок датаграммы, и функции заблаговременного установления соединения между компьютерами [9].

После доставки IP-пакетов может быть нарушена последовательность. Сохранения последовательности пакетов, снижения задержки передачи пакетов и задержка колебания продолжительности, необходимой для обеспечения требуемого качества обслуживания трафика в реальном времени.

В поле IP-заголовка, при условии, Тип сервиса, Размер 8 бит (Тип сервиса - ТОС) для реализации механизмов QoS, который задает характер обработки пакета в момент доставки.

Протокол IP не подразумевает использование особых протоколов доступа к среде передачи и физических сред передачи данных. Требования к уровню канала передачи данных ограничено наличием интерфейса с модулем IP и обеспечить перевод IP-адрес узла сети, где дейтаграммы передаются в МАС-адрес. Как уровень доступа к среде передачи может быть целых стеков протоколов, скажем, АТМ, протокол IPX, протоколы Х. 25, и др.

рассматриваются IP-сети как самостоятельные, автономные  $\,$  M глобальные сети, которые теоретически могут быть применены к любой технологии канального уровня. Как и в других сетях, в IP-сетях можно выделить магистральную сеть и сеть доступа. "Границей" магистральной сети точкам подключения локальных сетей к глобальным.

маршрутизаторы Граничные лолжны поддерживать любой И3 перечисленных выше интерфейсов. В таблице 1.1 приведены характеристики применяемых интерфейсов канального уровня локальных сетей.

Для подключения сети, используя один из протоколов маршрутизации протокол OSPF либо BGP.

На сегодняшний день существует два основных метода построения корпоративных сетей на основе IP-сети на основе с использованием IPмаршрутизаторов, подключенных к точке точка-либо на основе транспортной сети АТМ, работает на IP-маршрутизатора. В 1-ом случае один из протоколов канального уровня (слипа или PPP) может быть использован в качестве транспорта для передачи IP-пакетов во 2-ой ячейке АТМ AAL5. В случае потери, добавочные функциональные возможности для управления совместной IP и ATM [2].

| Технология                              | Спецификация      | Среда передачи                                                                          | Скорость<br>передачи |  |
|-----------------------------------------|-------------------|-----------------------------------------------------------------------------------------|----------------------|--|
| Ethernet 110BaseT                       | IEEE 802.3        | Неэкранированная<br>витая пара 3 кат.                                                   | 10 Мбит/с            |  |
| Fast Ethernet<br>100BaseTX<br>100BaseFX | <b>IEEE 802.3</b> | Две экрани-<br>рованных витых<br>пары. Два оптово-<br>локонных кабеля                   | 100 Мбит/с           |  |
| Gigabit Ethernet                        | IEEE 802.3z       | Экранированная<br>или<br>неэкранированная<br>витая пара или<br>оптоволоконный<br>кабель | 1 Гбит/с             |  |
| 10Gigabit Ethernet                      | IEEE 802.3ae      | Экранированная<br>витая пара или<br>оптоволоконный<br>кабель                            | 10 Гбит/с            |  |
| Token Ring                              | IEEE 802.5        | Экранированная<br>или<br>неэкранированная<br>витая пара                                 | 4/16 Мбит/с          |  |
| 100VG-ANYLAN                            | IEEE 802.12       | Четыре<br>неэкранированные<br>витые пары или<br>оптоволоконный<br>кабель                | 100 Мбит/с           |  |
| FDDI/CDDI                               | ISO 9314          | Оптоволок-<br>но/экранированная<br>или<br>неэкранированная<br>витая пара                | 100 Мбит/с           |  |

Таблица 1.1 – Характеристики интерфейсов канального уровня

#### <span id="page-16-0"></span>**1.7 Параметры качества корпоративной сети**

На сегодняшний день постоянно растущие требования корпоративных пользователей и корпоративных приложений для пропускной способности сети привело к происхождению новых высокоскоростных технологий и новых механизмов качества обслуживания, с учетом различных характеристик трафика: сравнительные данные перевода и скорость реагирования на задержки, потери и искажения пакетов [9].

Главные характеристики качества корпоративной сети в целом:

- Пропускная способность сети - некоторый интегральный параметр, характеризующий объем пропускной способности (64 Кбит/с, 2МБ, 10МБ).

Реакция на характеристики профиля трафика. Чтобы определить эту характеристику сеть моделируется в виде "черного ящика", и анализируется реакция на изменение нагрузки в сети (имеется в виду пропускная способность или количество потерянных пакетов) с гладкой или внезапное изменение в дорожном движении.

– Число утраченных пакетов. Для ТСР сети 1...5% утраченных пакетов, по подсчетам экспертов, это в пределах нормы. 40% утраченных пакетов - наивысшее значение, при котором сеть фактический не функционирует (в общем случае). На сегодняшний день существуют механизмы имеют 60...70% потерь при ограничении нагрузки и поддержание работоспособности сети.

Срок поставки (время измеряется в ход 2 - прямого и обратного направления). Данный параметр может быть поправлена дальнейшим образом: есть две точки в сети, между которыми надо исследовать данный параметр, дальше с использованием PING (явно или звонки ICMP) для получения мгновенного времени, вам понадобится IP-пакетов для достижения узла назначения и возвратиться обратно. Этот параметр может варьироваться от 0 до 2000 МС, влияющие на результативность одного потока.

- Неравномерность доставки пакетов. Параметров, влияющих на работу отдельных приложений, например, передачи аудио потока в видео конференции или пакетной телефонии[5].

#### $1.8$ Показатели функционирования корпоративной сети

<span id="page-17-0"></span>Основные требования к корпоративной сети для предоставления пользователям доступ к разделяемым ресурсам всех корпоративным компьютеров, подключенных к сети. Основные показатели корпоративной сети включают в себя: производительность, надежность и безопасность, Совместимость, управляемость, расширяемость и масштабируемость.

1) Производительность.

Высокая производительность является одним из основных свойств которые включают сети. распределенных систем,  $\mathbf{B}$ корпоративной Производительность обеспечивается возможностью распараллеливания работ между несколькими компьютерами сети с использованием прокси серверов. Существует несколько характеристик производительности сети: время реакции, пропускная способность и задержка.

2) Надежность и безопасность.

Дальнейший комплект характеристик используется ДЛЯ оценки безопасности сложных систем.

Готовность или доступность - это период времени, в течение которого система может использоваться. Готовность может быть усовершенствована путем введения избыточности в конструкцию системы: основные элементы

системы должны существовать в нескольких экземплярах, для того чтобы при отказе одного из них система не предусмотрено иное. Система должна как минимум обладать высокой готовностью, с тем, что его можно отнести к очень надежным, но этого неудовлетворительно. Необходимо обеспечить сохранность данных и защиту их от искажений. Помимо того, необходимо поддерживать согласованность (непротиворечивость) данных.

Вероятность узла доставки назначения пакета без искажений, потому что сеть основана на передней стороне механизма пакетов между конечными узлами.

Безопасность  $\omega$  . способность системы ЛЛЯ защиты данных **OT** несанкционированного потому лоступа. что неизменно сушествует потенциальная опасность для сети взлома системы безопасности.

Отказоустойчивость - способность системы, чтобы скрыть отказ пользователя от его отдельных элементов. Отказоустойчивая система, выход из строя одного из ее элементов приводит к некоторому снижению качества ее работы, но не до полной остановки функционирования.

3) Управляемость.

Под управляемостью понимается возможность централизованно контролировать и корректировать состояние основных элементов сети, выявлять и решать задачи, возникающие при работе сети, исследовать производительность и планировать развитие сети, осуществлять непрерывный мониторинг. Управления корпоративными сетями представляют собой систему мониторинга, контроля и управления всеми элементами сети - от простейших до самых сложных устройств, в данном случае эта система должна рассматриваться как единое целое.

Правильно спроектированная управления система осушествляет контроль за сетью и, найдя задачу, включает в себя конкретное действие, исправляет ситуацию и уведомляет администратора о том, как возникла проблема, и какие меры были приняты.

Решая тактические залачи, алминистраторов и технического персонала для удовлетворения повседневных проблем обеспечения работоспособности сети. Эти задачи требуют быстрого решения. Постепенно выработать общие проблемы с производительностью, сетью, сбои обработки и безопасности данных, требующие стратегического подхода, то есть планирования сети.

4) Совместимость и интегрируемость.

Совместимость в случае корпоративной сети обозначает, что сеть способна включать в себя различные программного и аппаратного обеспечения, т. е. он может иметь различную поддержку операционной системы для протоколов коммуникаций и для работы с аппаратным обеспечением и приложениями от разных иготовителей. Сеть, состоящая из разнородных элементов, именуется неоднородной или ге-терогенной.

5) Качество обслуживания.

Понятие "качество обслуживания" (QoS) в телекоммуникационных сетях зачастую включают в себя только две самые значимые характеристики сети - производительность и надежность.

Параметр QoS на сети определяет, какие полосы должен быть присвоен трафика конкретного приложения и как им управлять. Кроме того, оно обеспечивает предсказуемый уровень полосы пропускания на основе IP, в зависимости от значимости процессов, связанных с движением.

6) Расширяемость и масштабируемость.

Расширяемость - это возможность относительно легкого соединения отдельных элементов сети для увеличения сегментов сети и замены оборудования более сушествующего на производительные или  $\mathbf{c}$ расширенным набором функций.

Масштабируемость означает, что сеть позволяет наращивать число узлов и протяженность связей в очень широких пределах, при этом производительность сети не ухудшается.

7) Прозрачность.

Прозрачность сети достигается в том случае, когда сеть представляется пользователям не как множество отдельных компьютеров, соединенных сложной системой кабелей, а как единая традиционная компьютер с системой распределения времени [5].

## <span id="page-20-0"></span>**2 Технологии корпоративной сети**

## **2.1 Сетевые технологии**

<span id="page-20-1"></span>Концепция технологии локальных вычислительных сетей зачастую путают с понятием топология. Компьютерная сеть топология геометрической конфигурации кабельных соединений между компьютерами и сетевыми технологиями, надо понимать, как набор стандартов, описывающих процесс преобразования данных или функции в аппаратной реализации сетевых адаптеров и установленных принципов трансляции данных. Сетевые адаптеры представляют собой электронные устройства, которые предназначены для трансляции данных с одного узла на другой узел сети. Они исполнены в виде печатной платы, которая вставляется в свободный слот шины ISA или PCI материнской платы компьютера и имеет один или несколько разъемов, которые имеются на задней панели системного блока для подключения к сетевому кабелю. Современные материнские платы имеют сетевую карту [8].

Наиболее популярными и нередко используемыми сетевыми технологиями являются:

- Ethernet;
- ARCNET;
- IBM Token Ring.

Технологии Ehternet была разработана фирмой Xerox в 1973 году. Эта технология была разработана для построения сетей с топологией "шина" или "звезда". Технология Ethernet настраивается как в топологии "шина" при применении коаксиального кабеля в качестве канала связи. При использовании витой пары сеть строится с топологией "звезда". В текущее время технология Ethernet - это самый общеизвестный, вследствие своей невысокой стоимости, расширяемости и поддержке примерно все производители сетевого оборудования.

ARCNET (Attached Resource Computer NET work) технология, разработанная для Datapoint Corporation в 1973. Данная технология, а также как технологии Ethernet, могут быть применены при создании сети с топологией "звезда" или "шина". Для технологии было построено огромное количество в сетях Novell NetWare версии 2.х; многие из которых применяются и по сей день. Впрочем, эта технология является устаревшей и в текущее время не используется [7].

Token Ring технология, разработанная фирмой IBM в 1986 году. Эта технология была создана для построения сетей со смешанной топологией ("звезда" и узлы, которые подключены к сетевым технологиям Token Ring, подсоединяются к специальному устройству, которое называется станция многопользовательского доступа Access Union, MAU) в топологии "звезда" используется в качестве Центрального узла, но чтобы соединиться с каждым

узлом в сети используются два кабеля: 1-й информация отправляется, 2-й принял. Таким образом, получается, что сеть построена по технологии Token Ring, кольца, выполненный в форме звезды.

### **2.2 Основы технологии Ethernet**

<span id="page-21-0"></span>В первых версиях локальных сетей (Ethernet v1 и Ethernet v2) представлено то, что коаксиальный кабель выполняет роль передающей среды, через некоторое время появилась возможность использовать витую пару и оптический кабель.

Плюсы применения витой пары (по сравнению с коаксиальным кабелем):

Цена кабеля «витой пары» очень низкая.

Способность работы и в дуплексном режиме.

 В случаях неисправности в кабеле надежность очень высокая (соединение точка-точка: при обрыве кабеля отключается от сети только два узла. При обрыве коаксиального кабеля (в коаксиале используется топология «шина» теряется весь сегмент).

Минимально допустимый радиус изгиба меньше.

 Хорошая защита от помехов с помощью дифференциального сигнала.

Возможность питания по кабелю маломощных узлов (IP-телефон).

 Гальваническая развязка трансформаторного типа. Использование коаксиального кабеля в казахстанских условиях, обычно отсутствует заземление компьютеров, не редко сопровождается пробоем сетевых карт и изредка даже приводит к полным "выгоранием" системного блока. Поводом перехода на оптический кабель - необходимость увеличения радиуса сегмента без повторителей.

Метод контроля доступа к сети через коаксиальный кабель) множественный доступ с носителем смысла и выявление столкновений (csma/компактного диска, несущий смысл множественный доступ с обнаружением столкновения), скорость передачи данных 10 Мбит / с, Размер пакета от 72 до 1526 байт, описаны методы кодирования данных. Полудуплексном режиме, то есть узел не может одновременно передавать и получать информацию. Количество узлов в одном сегменте сети ограничено пределом 1024 рабочая станция (Спецификация физического уровня может ввести более строгие ограничения, например, к сегменту тонкого коаксиала может быть подключено не больше 30 рабочих станций, а к сегменту Толстого коаксиала — не больше 100). Однако сеть, построенная на одном сегменте, становится неэффективной задолго до этого предела количества узлов, в основном за счет полудуплексный режим работы.

В 1995 году был принят стандарт IEEE802.3у стандарта Ethernet со скоростью 100 Мбит / с и появилась возможность работы в режиме полного дуплекса. В 1997 году принят стандарт IEEE802.3zбыл Гигабит Ethernet на скорости 1000 Мбит/с для передачи по оптическому волокну и через два года для передачи по витой паре [4].

## 2.3 Вилы Ethernet

<span id="page-22-0"></span>Существует несколько вариантов технологии Ethernet в зависимости от скорости передачи данных и передающей среды. Стек сетевого протокола и программы работают идентично фактически во всех нижеперечисленных вариантах самостоятельно от способа передачи.

Сетевая карта Ethernet и других устройств поддерживают несколько скоростей передачи данных, используя автоопределение (autonegatiation) скорости и duplexmode, для наилучшего соединения между ДВУМЯ устройствами. В случае, если автоопределение не срабатывает, скорость подстраивается под партнера, и работает в полудуплексном режиме трансляции. Например, если устройство имеет Ethernet-порт 10/100 написано, что через него можно работать по технологиям 10Base-T И 100Base-TX, а порт Ethernet 10/100/1000 - поддерживает стандарты подключения к сети 10Base-T, 100Base-TX и 1000BASE-T.

## 2.4 Ретроспектива Ethernet

<span id="page-22-1"></span>Ethernet существует более 40 лет, и никаких серьезных соперников за это время не возникло. Похоже, что в ближайшем будущем не появится. Очень мало микропроцессорных архитектур, операционных систем и языков программирования может похвастаться такой долгой и уверенной позицией первенства. Вероятно, Ethernet чем-то очень выгодным отличается от всех других систем.

Пожалуй, основным поводом долгосрочного успеха является простота и гибкость. Простота в данном случае обозначает, прежде всего, безопасность, низкая стоимость и простота обслуживания. Архитектура распознавания на основе концентраторов и коммутаторов, чисто технический потомки стали исключительно редкими. Человек так устроен, что он едва ли может дать чтото, что отлично работает в пользу чего-то другого. Нужно рассматривать тот факт, что огромное число как-то привезли компьютерное оборудование не обеспечивает надежной работы. По этой причине так называемого "обновления" зачастую дают результаты, противоположные ожидаемым. Бывает так, что система после того, как они работают нисколько не лучше и даже хуже [6].

Вторая причина популярности Ethernet является низкая стоимость. Витая пара является касательно недорогим, а также аппаратные компоненты. Расходы могут появиться, скажем, переход на новые платы Gigabit Ethernet или коммутаторы, это просто дополнения к присутствующей сети (вместо того, чтобы заменить все существующее оборудование), к тому же Оптовая цена намного дешевле розницы.

Сеть Ethernet не вызывают большой головной боли системных администраторов — они подаются без каких-либо проблем. Не нужно установить любое программное обеспечение (помимо драйверов), и очень мало конфигурации таблиц (в которых так легко ошибиться). Новые узлы могут быть добавлены достаточно просто.

Еще одним превосходством Ethernet является отличное взаимодействие с TCP/IP, с главенствующим протоколом Интернета. IP - это протокол без установления соединения, потому что он реализован локальных сетх Ethernet, которые также используют протоколы без соединения. IP имеет достаточно плохую совместимость с сетями АТМ, ориентированных на соединение. Этот факт весьма отрицательно сказывается на популярности АТМ.

И самое главное, разработчикам локальных сетей удалось добиться хороших результатов в ключевых областях. Скорость увеличилась на несколько порядков, в систему реализованы коммутаторы и концентраторы, но эти изменения не коснулись программного обеспечения. Помимо того, они разрешают использовать существующие кабельные проводки на достаточно долгое время. Если продавец говорит: "Вот хороший новый онлайн-система! Он работает просто фантастически быстро и надежно! Вам нужно всего лишь выкинуть весь свой старый железный хлам и стереть все старые программы, он будет иметь проблемы со сбытом.

Многие альтернативные технологии, которые вы наверное даже не слышали, в моменты их происхождения были даже стремительней, чем тогдашнего Ethernet. Помимо ATM, данный список включает в себя FDDI и оптоволоконный канал (волоконно - оптическим ФК) - два оптических локальной сети на основе кольца. Оба были несовместимы с Ethernet. Никто из них не уцелел. Они были слишком сложны, что приводит к усложнению схемы и увеличению цен. Урок очень простой: БПД — будь проще, дурачок (KISS — Keep It Simple, Stupid). Потом выяснилось, что Ethernet догнали и превзошел их в скорости, заодно позаимствовав компоненты конкурирующих процессов (например, кодирование 4B/5B FDDI и 8B/10B по ФК). Противники не имеют никаких превосходств, и они либо тихо скончались, или перешли в узкоспециализированные области применения.

Такое ощущение, что поле применения Ethernet продолжает расти. 10-Gigabit Ethernet, освобожденный от ограничений на максимальное расстояние, введенных локальные сети CSMA/CD. Большое внимание уделяется Ethernet операторского класса (carrier-grade Ethernet), которая позволяет подрядчикам предлагать на основе Ethernet услуги для своих заказчиков в городских и глобальных сетях (Фоули, Малер, 2009). Это приложение способно передавать кадры Ethernet на большие расстояния по оптоволоконному кабелю и требует совершенствования возможностей управления, чтобы операторы могли пользователям предложить надежные доброкачественные услуги. Высокоскоростные сети также находят применение в материнских платах подключение компонентов в больших маршрутизаторов или серверов. Оба этих варианта являются только дополнениями к задаче пересылки кадров между компьютерами в офисах.

Xerox Ethernet — уникальная технология, скорость 3 Мбит/с, существовала в 2-х вариантах Версия 1 и Версия 2, Формат кадра последней версии до сего времени имеет широкое применение.

1BROAD36 — широкого распространения не получил. Одним из первых стандартов, которые могли работать на больших расстояниях. Использовал технологию широкополосной модуляции, аналогичная той, что используется в кабельных модемах. В качестве передающей среды используется коаксиальный кабель.

1Base5 - также известный как StarLAN, стал первой технологией Ethernet-модификация, которая использует витую пару. Он работал со скоростью 1 Мбит / с, но не нашли коммерческое применение.

10 Мбит/с Ethernet.

10BASE5, IEEE 802.3 (также известный как "толстый Ethernet") начальное развитие технологии со скоростью передачи данных 10 Мбит / с. После раннего стандарта IEEE использует коаксиальный кабель с сопротивлением 50 Ом (RG-8) с максимальной длиной сегмента 500 метров.

10BASE2, IEEE 802.3a (так называемый "тонкий Ethernet") - с помощью кабеля RG-58 с максимальной длиной сегмента 185 метров, компьютеры объединены друг с другом, для подключения кабеля к сетевой карте нужен Tразъем и кабель должен быть BNC- разъем. Требует терминаторов на каждом конце. В течение многих лет это было основным стандартом для технологии Ethernet.

StarLAN 10 — Первая разработка, использующая витую пару для передачи данных на скорости 10 Мбит/с. Со временем эволюционировал в стандарт 10BASE-T.

Невзирая на то, что теоретически возможно подключить один кабель (сегмент) по витой паре двух устройств, работающих в симплексном режиме, такая схема никогда не применяется к Ethernet, в отличие от коаксиального кабеля. Поэтому все витая пара топология сети с помощью "звезда", в то время как коаксиальные топология кабельной сети построена на "bus". Терминаторы для витой пары операции встроены в каждое устройство, а также применять добавочный внешний терминатор линии нет необходимости.

10BASE-T, IEEE 802.3i - используется для передачи данных 4 провода витая пара (две витая пара) категории 3 или категории-5. Максимальная длина сегмента 100 метров.

FOIRL - (английский акроним для волоконно-оптической линии связи между повторителя.). Базовый стандарт для технологии Ethernet, которая использует волоконно-оптический кабель для передачи данных. Максимальное расстояние передачи данных без повторителя 1 км.

10BASE-F, IEEE 802.3j - основной термин для семейства 10 Мбит / с Ethernet-стандартов с использованием волоконно-оптического кабеля на расстоянии 2-х километров: 10BASE-FL, 10BASE-FB и 10BASE-FP. Из них только 10BASE-FL широко распространена.

10BASE-FL (волоконно-оптической линии) - Усовершенствованная версия для стандарта усовершенствование коснулись увеличения длины сегмента до 2 км.

10BASE-FB (Fiber Backbone) — Теперь неиспользуемый стандарт, предназначался для объединения повторителей в магистраль.

10BASE-FL (Fiber Passive) - Топология «пассивная звезда», которая не нуждается в повторители - я никогда не использовал.

Быстрый Ethernet (Fast Ethernet, 100 Мбит/с)

100BASE-T - это общий термин для стандартов с использованием витой пары в качестве среды передачи. Длина сегмента до 100 метров. Она включает в себя стандартные 100BASE-TX, 100BASE-T4 и 100BASE-T2.

100BASE-TX, IEEE 802.3u - развитие стандарта 10BASE-T для использования в топологии "звезда" сети. Задействованная витая пара категории 5, фактически используются только две пары неэкранированных проводников поддерживает дуплексную расстояние передачи данных до 100 метров.

100BASE-T4 — стандарт, использующий витую пару категории 3. Задействованы все четыре пары проводников, передача данных идёт в полудуплексе. Фактически не используется.

100BASE-T2 - это стандарт, который используется витая пара категории 3 участвуют только две пары проводников. Он поддерживает полный дуплекс, когда сигналы распространяются в противоположных направлениях для каждой пары. Скорость передачи в одном направлении - 50 Мбит / с. Практически не используется.

100BASE-FX — стандарт, использующий одномодовое волокно. Максимальная длина сегмента 400 метров в полудуплексе (для гарантированного обнаружения коллизий) или 2 километра в полном дуплексе.

100BASE-SX — стандарт, использующий многомодовое волокно. Максимальная длина ограничена только величиной затухания в оптическом кабеле и мощностью передатчиков, по разным материалам от 2х до 10 километров.

100BASE-FX WDM - стандартный, с помощью одномодового волокна. Максимальная длина ограничена только величиной затухания в волоконнооптическом кабеле, и мощности передатчика. Интерфейсы бывают 2-х типов, характеризующихся длинным передатчиком волны и маркированных либо числа (длины волны), или латинская буква A (1310) или В (1550). Пара может только парные интерфейсы: с одной стороны от передатчика на длине волны 1310 нм, а другой - 1550 нм.

Гигабитный Ethernet (Gigabit Ethernet, 1 Гбит/с).

1000BASE-T, IEEE 802.3ab — стандарт, использующий витую пару категорий 5e. В передаче данных участвуют 4 пары. Скорость передачи данных — 250 Мбит/с по одной паре. Используется метод кодирования PAM5, частота основной гармоники 62,5 МГц. Расстояние до 100 метров

1000BASE-TX был создан Ассоциацией телекоммуникационной индустрии (Eng. Телекоммуникации промышленная ассоциация, TIA) и опубликован в марте 2001 года как "спецификации физического уровня дуплексной Ethernet 1000 Мб / с (1000BASE-TX) симметричный кабель категории 6 систем (ANSI / TIA / EIA -854-2001) "(англ." A Спецификация Full Duplex Ethernet для 1000 Мбит / с (1000BASE-TX), работающий через категории 6 Сбалансированный витых пар (ANSI / TIA / EIA-854-2001) " ). Стандарт использует обособленный приема и передачи (одна пара в каждом направлении), что гораздо упрощает конструкцию приемного устройства. Еще одно значительное отличие между 1000BASE-TX является отсутствие цифрового шумовых помех схема компенсации и возврата, что приводит к трудностям, энергопотребления и цены процессоров становится ниже, чем у процессоров 1000BASE-T стандарта. Но, как следствие, для стабильной работы этой технологии требует кабельной системы высокого качества, поэтому 1000BASE-TX можно использовать только кабель категории 6. На основе этого стандарта, огромное число индустриальных сетевых продуктов.

1000BASE-X — общий термин для обозначения стандартов со сменными приёмопередатчиками GBIC или SFP.

1000BASE-SX, IEEE 802.3z — стандарт, использующий многомодовое волокно. Дальность прохождения сигнала без повторителя до 550 метров.

1000BASE-LX, IEEE 802.3z - стандарт, с поддержкой одномодового волокна. Диапазон сигнала без повторителя зависит от типа приемопередатчиков и обычно составляет от 5 [3] до 50 километров.

1000BASE-CX - стандарт для коротких расстояний (до 25 м), используя Twinax кабель с волновым сопротивлением 75 Ом (каждый из 2-х волноводов). Заменены стандартные 1000BASE-T и не используется.

1000BASE-LH (Long Haul) — стандарт, использующий одномодовое волокно. Дальность прохождения сигнала без повторителя до 100 километров [4].

10-гигабитный Ethernet (Ethernet 10G, 10 Гбит/с)

Новейший стандарт 10-Gigabit Ethernet включает в себя семь физических стандартов среды для LAN, MAN и WAN. В текущее время он описывается IEEE 802.3ae и поправки должны вступить в следующий пересмотр стандарта IEEE 802.3.

10GBASE-CX4 - Технология 10 Gigabit Ethernet для коротких расстояний (до 15 метров), используя CX4 медный кабель и разъемы InfiniBand.

10GBASE-SR — Технология 10-гигабитного Ethernet для коротких расстояний (до 26 или 82 метров, в зависимости от типа кабеля), используется многомодовое волокно. Он также поддерживает расстояния до 300 метров с использованием нового многомодового волокна (2000 МГц/км).

10GBASE-LX4 - использует мультиплексирование с разделением по длине волны для поддержки расстояний от 240 до 300 метров над многомодового оптоволокна. Кроме того, он поддерживает расстояния до 10 км по одномодовому волокну.

10GBASE-LR и 10GBASE-ER - эти стандарты поддерживают расстояния до 10 и 40 км, соответственно.

10GBASE-SW, 10GBASE-LW и 10GBASE-EW - Эти стандарты используют физический интерфейс, совместимый по скорости и интерфейса формата данных OC-192 / STM-64 SONET / SDH. Эти стандарты аналогичны 10GBASE-SR, 10GBASE-LR и 10GBASE-ER соответственно, потому что, используя тот же тип кабеля и расстояние передачи.

10GBASE-T, IEEE 802.3an-2006 — принят в июне 2006 года после 4 лет разработки. Использует экранированную витую пару. Расстояния — до 100 метров.

10GBASE-KR

Компания Harting заявила о создании первого в мире 10-гигабитного соединителя RJ-45, не требующего инструментов для монтажа — HARTING RJ Industrial 10G [5][6].

40-гигабитный и 100-гигабитный Ethernet.

Согласно наблюдениям 802.3ba требования к пропускной способности Группы для вычислительных задач и приложений ядра сети растут с различной скоростью, что определяет необходимость 2-х соответствующих стандартов для следующего поколения Ethernet - 40 Gigabit Ethernet (или 40GbE) и 100 Gigabit Ethernet (или 100GbE), В текущее время, серверы, высокопроизводительные вычислительные кластеры, блейд-систем, SAN и NAS с помощью 1GbE и 10GbE, с технологией, в 2007 и 2008 годах был подмечен существенным увеличением последних.

### **2.5 Gigabit Ethernet**

<span id="page-27-0"></span>Еще не освоили вновь созданный Fast Ethernet, как Комитет 802 приступил к созданию новой версии технологии Ethernet. Это почти сразу назвали Gigabit Ethernet (гигабитный Ethernet). IEEE ратифицировал самых знаменитых сетевых форм в 1999 году под наименованием 802.3 аb. Ниже описаны некоторые ключевые особенности локальных сетей Gigabit Ethernet. Более подробную информацию можно найти в (Сперджен, 2000).

Главный офис Комитета в отношении Gigabit Ethernet были такими же, как в Fast Ethernet: увеличение производительности в 10 раз, сохраняя при этом обратную совместимость со старыми сетями Ethernet. В частности, Gigabit Ethernet должен был обеспечить службу датаграмм без благодарности, как в одноадресной передачи и трансляции. В данном случае, надо было поддерживать 48-битную схему адресации и формат кадра, включение нижнего и верхнего пределов своего размера. Новый стандарт отвечает всем этим требованиям.

Как и Fast Ethernet всех конфигурациях Gigabit Ethernet строятся по принципу "точка-точка". Простейший сеть Gigabit Ethernet показан на рисунке 2.1 и состоит из 2-х компьютеров, непосредственно подключенных друг к другу. Более общем случае, однако, имеется коммутатор или концентратор, подключенный к нескольким компьютерам, вы также можете установить добавочные коммутаторы или концентраторы (рисунок 2.1, б). Но в любом случае, к одному кабелю Gigabit Ethernet всегда присоединяются два устройства, ни больше, ни меньше.

Точно так же, как Fast Ethernet, Gigabit Ethernet может работать в 2-х режимах: полнодуплексном и полудуплексном. "Нормальным" считается полнодуплексный режим, движение может идти в обоих направлениях. Данный режим используется, когда существует Центральный выключатель для подключения периферийных компьютеров или коммутаторов. В этой конфигурации сигналы всех линий буферизуются, так что абоненты могут передавать данные, когда они хотят. Отправитель прослушивает канал, так как он не с кем соперничает. На линии между компьютером и включите компьютер единственный потенциальный отправитель; Трансляция будет иметь успех, даже если он передается от коммутатора (полный дуплекс линии).

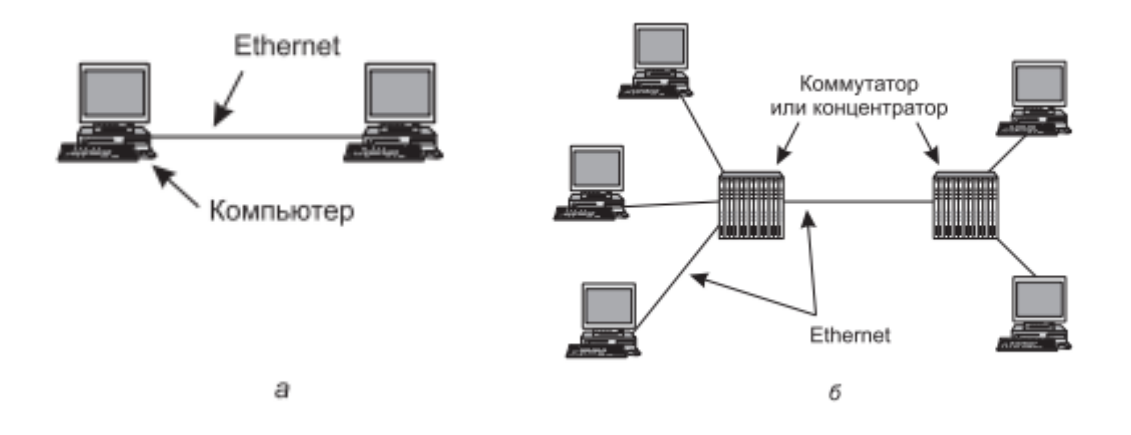

Рисунок 2.1 – Сеть Ethernet, состоящая: а – из двух станций;  $\delta$  – из множества станций

Так как соперничества в данном случае нет, протокол CSMA/CD не поэтому Максимальная кабеля используется. длина определяется исключительно мощностью сигнала и выдает время прохождения шумового всплеск здесь не встают. Коммутаторы могут работать на смешанных скоростях; кроме того, они автоматически выбратют оптимальную скорость. Самонастройка поддерживается так же, как Fast Ethernet, но теперь вы можете выбрать скорость 10, 100 или 1000 Мбит / с[10].

Полудуплексный режим используется, когда узлы не связаны с коммутатора и концентратора. Концентратор не буферизирует входящие кадры. Взамен этого, он электрически соединяет все линии, имитируя один

канал обыкновенного Ethernet. В этом режиме возможен конфликт, так он использует протокол CSMA/CD. От того что наименьший размер кадра (т. е. 64 байта) может передаваться в 100 раз быстрее, чем в классической сети Ethernet, Максимальная длина кабеля должна быть, соответственно, уменьшена в 100 раз. Это 25 м – это расстояние между станциями всплеска шума гарантированно дойти до отправителя до конца передачи. Если кабель имеет длину 2500 м, Отправитель кадра 64 байт в 1 Гб/с приходилось много заниматься, даже за то время, пока его тело прошло бы только десятую часть пути в одном направлении, не говоря уже о том, что сигнал должен еще и вернуться.

Ограничение по длине был настолько суровые, что Комитет решил Добавить в стандарте две новые свойства, что позволяет увеличить максимальную длину кабеля до 200 м, наверное, должен удовлетворить большинство организаций. Первое называется расширением носителя (carrier extension). Вывод данное расширение-это просто инструмент, вставки закрытое поле заполнение, растяжение нормальный кадр до 512 байт. Поскольку это поле добавляется отправителя и получателя удален, программа не заботятся о нем. Конечно, тратить 512 байт передачи 64 байтов, это несколько расточительно с точки зрения эффективности использования полосы пропускания. Эффективность такой передачи составляет всего 9 %.

Второе свойство, которое позволяет увеличить допустимую длину сегмента пакетной передачи кадров (кадр распирает). Это означает, что Отправитель не может отправить один кадр, и пакет, объединяющий много кадров. Если Общая длина пакета менее 512 байт, как и в предыдущем случае, аппаратным путем производится заполнения фиктивных данных. Если кадры, ожидающие передачи, достаточно, чтобы заполнить такой большой пакет, система очень эффективная. Эта схема, конечно, предпочтительнее развитие средств массовой информации.

Сложно представить себе организацию, которая будет тратить много денег, чтобы установить современные компьютеры с адаптерами для Gigabit Ethernet, а после этого объединить древние компьютеры, имитирующий работу классического Ethernet со всеми его коллизиями и другими проблемами. Интерфейсы и коммутаторы Gigabit Ethernet и были еще довольно дорогими, но когда потребность увеличился, цены упали значительно. Тем не менее, обратная совместимость - это святое в компьютерной индустрии, так что неважно, что Комитет будет это рассматривать. Сегодня большинство компьютеров выпускаются с интерфейсом Ethernet, поддерживающий скорости 10, 100 и 1000 Мбит / с и совместим с любым из них.

Gigabit Ethernet поддерживает как медные и волоконно-оптических кабелей, как показано в таблице. 2.2. Работа по курсу около 1 Гбит / с означает необходимость кодирования и отправки битов на наносекунды. Первоначально, это достигается за счет коротких экранированных медных кабелей (версия 1000Base-CX) и optovo¬lokna. Волоконная оптика позволяют

35

две длины волны, и, следовательно, есть две разные версии: 0,85 м (с короткой длиной волны, для 1000Base-SX) и 1,3 м (длинный для 1000Base-LX).

| Название    | Тип                       | Длина     | Преимущества         |
|-------------|---------------------------|-----------|----------------------|
|             |                           | сегменты, |                      |
|             |                           | M         |                      |
| 1000Base-SX | Оптоволокно               | 550       | Многомодовое         |
|             | 1000Base-LX   Оптоволокно | 5000      | Одномодовое(10мкм)   |
|             |                           |           | или многомодовое(50, |
|             |                           |           | 62,5мкм) волокно     |
| 1000Base-   | 2<br>экранированные       | 25        | Экранированная витая |
| <b>CX</b>   | витые пары                |           | пара                 |
| 1000Base-T  | 4 неэкранированные        | 100       | Стандартная витая    |
|             | витые пары                |           | пара 5-й категории   |

Таблица 2.2 – Кабели Gigabit Ethernet

Некоторые варианты первых портом 10GBASE-С CX4 на основе кабелей с четырьмя парами биаксиально-медный провод. В каждой паре используется кодирование 8В/10В, они работают со скоростью 3,125 символ/сек, обеспечивая скорость передачи данных 10 Гбит/с. Эта версия дешевле, чем волокна-оптическая и была первой на рынке, тем не менее, неясно, является ли это вне рынка, в 10-Gigbit Ethernet на основе витой пары.

Технологии 10GBASE-T является версия, которая работает на основе неэкранированной витой пары. Несмотря на то, что официально он требует кабелей категории 6А, хотя можно использовать и более старших возрастных категорий (включая пятую), которые уже установлены во многих зданиях по всему миру кабелей. Неудивительно, что для достижения скорости 10 Гбит/с по витой паре огромных усилий надо ставить физическом уровне. Мы рассмотрим только наиболее часто используемые функции. Каждый из четыре витые пары используются для передачи данных в обоих направлениях со скоростью 2500Мбит/сек. Это достигается путем скорость передачи сигналов 800Мсимволов/С до 16 уровней напряжения. Символы создаются путем смешивания данных кода приложения, МПП (низкий контроль четности плотности) кодирования и последующего исправления ошибок.

Разные версии 10-Gigbit Ethernet имеет долю рынка, и 802.3 Комитет уже перешел. В конце 2007 года в IEEE создана группа по стандартизации сетей Ethernet, работающих на скоростях 40 и 100 Гбит/с. Этот прорыв позволит Ethernet стал серьезным соперником альтернативных технологий в областях, требующих высокой производительности, как междугородные соединения в магистральные сети и короткого соединения на платах устройств. Описание стандарта еще не завершена, но некоторые проприетарные продукты уже доступны [3].

## <span id="page-32-0"></span>**3 Построение сети**

#### <span id="page-32-1"></span>**3.1 Описание компании**

О компании:

ТОО «AspanAsia» является дистрибьюторской компанией, специализирующейся на продаже косметики, бытовой химии, моющих средств и продуктов питания.

Компания образована в феврале 1999 года. С мая 2000 года специализируется на продаже бытовой химии, косметики, моющих средств и продуктов питания.

Основными поставщиками являются: ООО «Экспорт» г. Самара – моющие средства торговой марки «Весна». Эксклюзив. ТОО «AspanAsia» до настоящего времени, согласно рейтинга ежегодно проводимого заводом ООО «Экспорт» входит в десятку лучших дистрибьюторов торговой марки «Весна» по СНГ занимая седьмую позицию.

ЗАО «НМЖК» г. Нижний Новгород –хозяйственное и туалетное мыло.

ОАО «Каустик» г. Волгоград- бытовая химия, отбеливатель «Белизна».Эксклюзив.

ООО «Сибиар» г. Новосибирск, аэрозольная продукция.

Эксклюзив «Хай Хун» Китай – Лапша быстрого приготовления.

«Канати» Китай - Лапша быстрого приготовления, хоз.мыло.

Собственные брэнды.

ООО "Маревен Фуд Сэнтрал", продукты питания "Роллтон", "Биг-Бон"

ТОО "Доширак-Казахстан", г. Рудный. Лапша быстрого приготовления.

Компания "Проксима" г. Новосибирск, специи, приправы.

Структура фирмы.

ТОО КФ «AspanAsia» в г. Кзыл-Орда – открыт в апреле 2011 года.

 компания успешно работает на рынке профессиональных моющих средств и стремится к полному удовлетворению запросов своих клиентов!

 Нам интересно работать с крупными промышленными, транспортными предприятиями, гостиницами, предприятиями сферы общественного питания, клининговыми компаниями, супермаркетами и т.д.

Предлагаемая продукция:

- акции для продвижения продукции
- гибкую систему скидок;
- регулярную информационную поддержку;
- обеспечение клиентов рекламными материалами;

 бесплатные оперативные консультации профессиональных представителей по подбору и применению продукции;

- презентации продукции;
- выезд наших торговых представителей на объекты.
- резервирование продукции под заказ
- доставка заказа до покупателя

Лозунг компании:

Мы не просто продаём свою продукцию - мы решаем задачи наших клиентов, обучаем грамотному и наиболее рациональному выбору, и применению профессиональных моющих и дезинфицирующих средств.

#### <span id="page-33-0"></span>**3.2 Описание оборудовании**

#### <span id="page-33-1"></span>**3.2.1 Cisco Catalyst 2960**

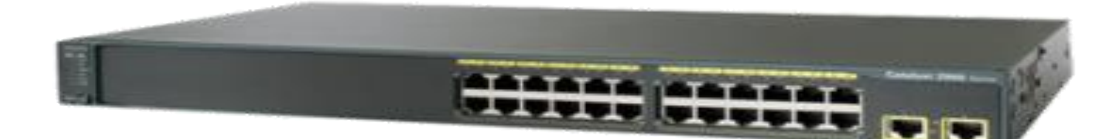

Рисунок 3.1 – Cisco Catalyst 2960

Cisco Catalyst 2960 - новое семейство коммутаторов второго уровня с фиксированной конфигурацией, которое позволяет подключать рабочие станции к Fast и Gigabit Ethernet, удовлетворения растущей потребности в пропускной способности на периферии сети. Для используется комбинированный агрегации портов Gigabit UPLINK, которые могут быть объединены в один технологический канал GigabitEtherChannel.

Серия коммутаторов ориентирована в первую очередь на предприятия малого и среднего бизнеса и филиалы крупных компаний для решения задачи реализации уровня доступа к сети. По сравнению с популярными переключателями серии Catalyst 2960 2950 модели обеспечивают более широкий набор функций обеспечения безопасности и качества обслуживания и управления пропускной способностью. Для упрощения задачи конфигурирования коммутаторов Catalyst серии 2960 функция Smartports, которая позволяет выполнить основные настройки порта коммутаторов, основываясь на его назначении. В Cisco Catalyst 2960 обеспечивает потребность в передаче данных со скоростью 100 Мбит и 1 Гбит / сек, позволяют использовать LAN, например, для сетей передачи данных, построенных в филиалах корпораций. Серия Catalyst 2960 обеспечивает высокую безопасность данных за счет встроенного nac с поддержкой QoS и высокого уровня устойчивости системы.

Основные особенности:

- Высокий уровень безопасности, усовершенствованные списки контроля доступа (ACL).

- Организация контроля сети и оптимизация ширины канала с использованием QoS, дифференцированного ограничения скорости и ACL.

- Для обеспечения безопасности сетевых коммутаторов использовать различные методы технологии аутентификации пользователя, шифрования данных и прав доступа к ресурсам на основе идентификатора пользователя, порт и МАС-адреса.

- Коммутаторы просты в управлении и конфигурировании.

- Доступна функция авто конфигурации посредством Smart портов для некоторых специализированных приложений.

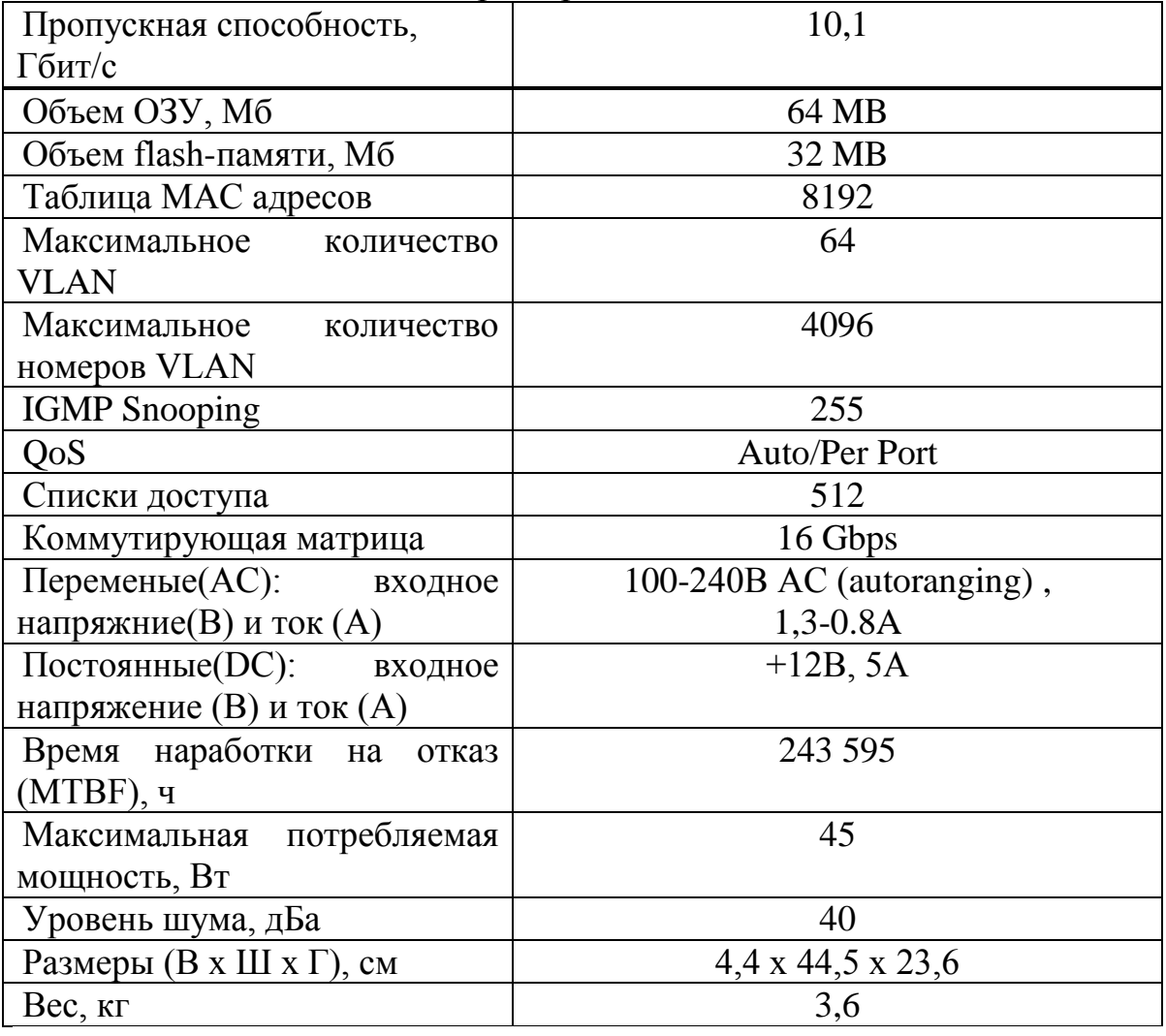

Таблица 3.1 - Технические характеристики

## <span id="page-35-0"></span>**3.2.2 Коммутаторы Cisco Catalyst 3560**

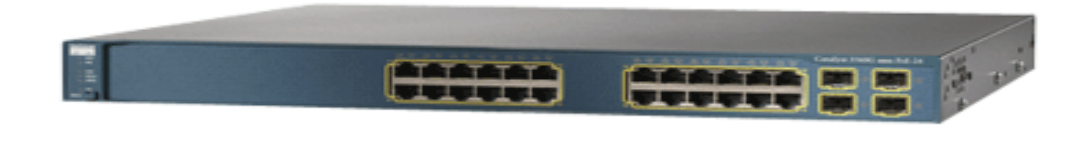

Рисунок 3.2 – Cisco Catalyst 3560

Catalyst серии 3560 коммутаторы Ethernet с фиксированной конфигурацией, стандартом 802.3 AF (питание через Ethernet) и рядный мощность, Cisco (prestandard PoE). Коммутаторы серии предназначены для применения на уровне доступа. Catalyst 3560 является идеальным решением для организаций, использующих сетевую инфраструктуру для внедрения новых продуктов, например IP телефонов, точек беспроводного доступа, систем управления зданием, видеокамер и т. д.

Основные особенности:

 Высокоскоростная маршрутизация трафика через Cisco Ускоренная пересылка (CEF) Catalyst серии 3560 обеспечивает высокопроизводительную маршрутизацию IP-трафика. Программное обеспечение ГИУ поддерживает статические, RIPv1, RIPv2 и маршрутизации, и Эми – и даже OSPF, IGRP, EIGRP, так и маршрутизации многоадресного трафика (PIM, DVMRP, IGMP, snooping).

 Высокий уровень безопасности: поддержка протоколов 802.1 x, функциональность основе идентификационной информации сетевых служб (IBNS), списки доступа для трафика, который переключился на второй уровень (сети VLAN ACL), в третьем и четвертом уровнях (маршрутизатор АКЛ), порт на основе списков ACL (PACL) времени на основе списка управления доступом. Для обеспечения безопасности при администрировании поддерживаются Протоколы по SSH и snmpv3, а также централизованной аутентификации для tacacs+ и Radius-серверов.

Высокая доступность: для защиты от сбоев внутренних блоков питания коммутаторы Catalyst 3560 поддерживают резервную систему питания Cisco для резервного питания системы 675 (RPS 675), протоколы 802.1 D, в 802.1 х, 802.1 w, функциональность UplinkFast, в секторе здравоохранения, UDLD, aggresive UDLD, порт коммутатора, автоматического восстановления.

 Поддержка качества обслуживания (QoS): классификация полей движение в поля dscp или 802.1 р (QoS) стандартный и расширенный списки доступа для выбора определенного типа трафика, WRED, приоритет строгой очередности, образный круговой системе. Существует возможность определения максимальной полосы для определенного вида трафика, а также выделения гарантированной полосы пропускания cir.
Отличная управляемость**:** внедренное в коммутатор ПО Cisco CMS, поддержка управления с помощью SNMP-платформ, таких как CiscoWorks, поддержка SNMP версий 1, 2, 3, Telnet, RMON, SPAN, RSPAN, NTP, TFTP.

Основные характеристики:

- 24 порта  $10/100/1000$ BaseTX.
- 4 Модульных (SFP) uplink'а.
- Пропускная способность 32 Гбит/с.
- Производительность маршрутизации 38,7 млн. пакетов/c.
- Неблокируемый (Wire-speed производительность).
- Тип поддерживаемых транков 802.1q или ISL.
- Тип поставляемого ПО EMI или SMI.
- Объем flash памяти 16Мб.
- Объем ОЗУ 128Мб.
- Размеры (ВxШxГ) 1,75x17,5x11,81 дюймов.

Варианты программного обеспечения

 Standard Multiplayer software image (SMI). Включает расширенную поддержку QoS, списки доступа, статической маршрутизации и маршрутизации с использованием протокола RIP.

 Enhanced Multiplayer Software image (EMI). Помимо функциональности SMI предоставляет расширенным функциональными возможностями корпоративного класса, включая аппаратную маршрутизацию одноадресного и многоадресного IP-трафика, PBR, протокол WCCP.

# **3.2.3 Server ASUS RS500-E6/PS4**

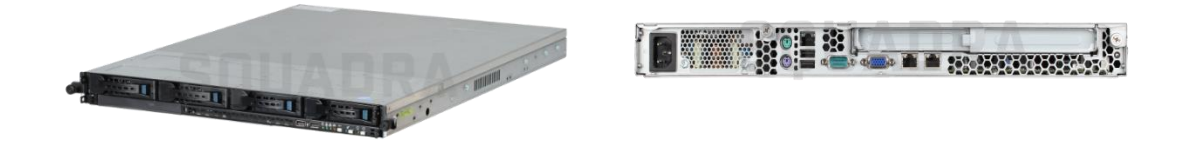

Рисунок 3.3 – Server ASUS RS500-E6/PS4

Сервер на ASUS RS500-E6 и ПС4-это идеальное сочетание вычислительной мощности, превосходную производительность и оптимальное энергопотребление.

Благодаря наличию Intel серии Xeon на 5530 и 12-ДИММ модель RS500- E6 и слоты/ПС4 обеспечивает эффективную производительность и расширяемость.

Перечень преимуществ сервера ASUS RS500-E6/PS4:

 поддерживает установку жестких дисков SATA 3,5" общей емкостью до 4 Тб с возможностью горячей замены;

 с помощью опциональных плат расширения предоставляет широкий потенциал организации RAID-конфигураций;

имеет эффективную систему охлаждения;

 дает возможность установить электронный ключ внутри корпуса без препятствий установки в стоечную систему;

 благодаря качественным компонентам позволяет максимально защитить процессор и модули питания от перепадов напряжения, тем самым увеличив срок службы оборудования.

Установленные процессоры:

- Установлено процессоров 2.
- Максимальное количество процессоров 2.
- Установленный процессор Intel Xeon [Quad-Core](http://ark.intel.com/ru/products/37103/Intel-Xeon-Processor-E5530-8M-Cache-2_40-GHz-5_86-GTs-Intel-QPI) E5530.
- Модельный ряд Intel Xeon, серии 5500/5600.
- Характеристики процессора 8M Cache, 2.40 GHz, 5.86 GT/s Intel®

QPI.

Материнская плата:

- Модель Z8NR-D12.
- $-$  Чипсет Intel 5500.
- $-$  Сокет LGA1366.
- Поддержка PCI Express 2.0 Есть.
- Количество PCI-E 16x 1 шт.

Оперативная память:

- Тип DIMM DDR3.Количество слотов оперативной памяти 12.
- Частота 1066/1333 МГц.
- Максимальный объем 96 Гб.Жесткий диск (HDD):
- Максимальное кол-во жестких дисков 3.5'' 4.Тип HDD SATA.
- Горячая замена HDD Да.

Характеристики RAID массивов:

 Поддерживаемые уровни RAID SATA Controller Intel® ICH10R 0, 1, 5, 10.

 Поддерживаемые дисковые интерфейсы SATA.Графический адаптер:Чипсет интегрированного графического адаптера Aspeed AST2050.

Объем видеопамяти 8 МБ.Тип видеопамяти DDR2.

Корпус:

- Форм-фактор 1U.
- Количество встроенных вентиляторов 6 шт.
- Установлено блоков питания 1 шт.
- Мощность одного установленного блока питания 600 Вт.
- Габариты 615х444х43,4 мм. Вес 15 кг. Разъемы на задней панели:

 Внешние порты ввода-вывода: Клавиатура – 1, Мышь – 1, Последовательный – 1, D-Sub – 1, Порты USB 2.0 – 4, Сетевой RJ-45 – 3.

## **3.2.4 Маршрутизаторы Cisco 7301**

В стандартную комплектацию входит: 256Mb Dram памяти и 64Mb Compact Flash, 1блок питания AC.

Cisco 7301 - это маршрутизатор в компактном корпусе, высотой 1 RU для установки в стойку, оснащенный широким спектром интерфейсов и ПО Cisco IOS.

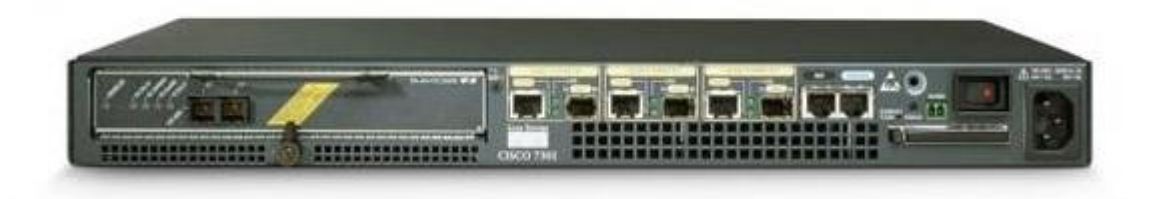

Рисунок 3.4 – Cisco 7301

Популярный член семейства маршрутизаторов Cisco 7000, модель 7301 имеет широкий спектр функциональных возможностей, высокая надежность и возможность использовать ранее сделанный порт адаптеры. В компактном корпусе представляет собой высокопроизводительный маршрутизатор компании Cisco 7301 с одного порта разъем адаптер для серии 7000, три встроенных порта Gigabit Ethernet (медный или оптоволоконный)/портами Fast Ethernet и новой высокоскоростной шины.

Основные преимущества маршрутизаторов Cisco 7301:

 Втрое большая производительность, чем у подобных существующих маршрутизаторов (например, Cisco 7401).

– Компактный корпус размером IRU и низкое энергопотребление.

- Один слот для адаптера портов серии 7000.
- Полная поддержка функций Cisco IOS.

 Три встроенных порта Gigabit Ethernet (на медном или оптоволоконном кабеле)/Fast Ethernet;

Оптические трансиверы Gigabit Ethernet форм-фактора SFP.

- До 1 Гбайт памяти DRAM.
- До 256 Мбайт сменной памяти Compact Flash.

 Поток воздуха от лицевой панели к задней стенке, техобслуживание осуществляется с одной стороны корпуса.

# **3.2.5 Оборудование фирмы D-Link Systems**

D-Link Corporation была основана в 1986 году в научном парке Shinchu (Тайвань). D-Link является всемирно известным разработчиком и производителем сетевого и коммуникационного оборудования и предлагает широкий спектр решений для:

создания локальных сетей Ethernet/Fast Ethernet/Gigabit Ethernet;

 построения беспроводных сетей и организации широкополосного доступа;

передачи изображений и голоса по IP (VoIP);

проведения видеоконференций.

Технические характеристики использованных в сети сетевых карт:

1. Сетевая карта DGE-550SX.

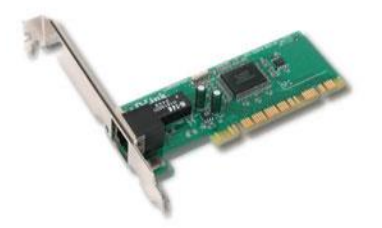

Рисунок 3.5 - Карта DGE-550SX

Поддерживаемые стандарта: IEEE 802.3, 10BASE-T Ethernet, IEEE 802.3u, 100BASE-TX Fast Ethernet, Авто согласование IEEE 802.3 Nway, Управление потоком IEEE 802.3x, Спецификации локальной шины PCI 2.2

Протокол: CSMA/CD.

Скорости передачи данных: 100BASE-T: 100Мбит/с (полу дуплекс), 200Мбит/с (полный дуплекс). 1000BASE-TX: 1000Мбит/с (полу дуплекс), 2000Мбит/с (полный дуплекс). Поддержка сетевых кабелей: 100BASE-T: UTP Cat.3, 4, 5 (100 м макс.), EIA/TIA-568 STP (100 м макс.). 1000BASE-TX: UTP Cat. 5 (100 м макс.), EIA/TIA-568 STP (100 м макс.).

2. Сетевая карта DGE-560T.

Высокопроизводительный сетевой адаптер Gigabit Ethernet для шины PCI Express D-Link DGE-560T позволяет увеличить полосу пропускания, повысить надежность подключения и предоставляет большее количество функциональных возможностей по сравнению со стандартными сетевыми картами PCI.

Поддерживаемые стандарты: IEEE 802.3, IEEE 802.3u, 1000BASE-TX Gigabit Ethernet, автосогласование IEEE 802.3 Nway, спецификации локальной **ШИНЫ РСІ 2.1.** 

Протокол: CSMA/CD. Скорости передачи данных: 1000BASE-TX: 1000Мбит/с (полу дуплекс), 2000Мбит/с (полный дуплекс). Поддержка сетевых кабелей: 1000BASE-TX: UTP Cat.5 (100 м макс.), ЕІА/ТІА-568 STP (100 м макс.). 3.3 UNetLab

# 3.3.1 Что такое UNetLab

UNetLab (unified network laboratories UNL) является мультивендорной и создания многопользовательской платформой ДЛЯ  $\mathbf{M}$ моделирования различных лабораторий и дизайнов, которая позволяет смоделировать виртуальную маршрутизаторов, устройств сеть И3 коммутаторов, безопасности и др.

Это продолжение того же разработчика, который создал веб-интерфейс лля IOU. Сейчас развитие IOU-web завершена, только UNetLab разработан и является незаменимым инструментом подготовки к ССІЕ, инженерные сети, в том числе устранение неполадок. Это, по сути, убийца GNS, IOU и даже VIRL.

UnetLab - абсолютно бесплатный. Вы можете запустить столько экземпляров оборудования (маршрутизаторы, коммутаторы, устройства безопасности и т. д.) как хочешь и что хочешь. Например, один из компании Cisco VIRL personal Edition вы ограничены до 15 узлов, и набор устройства скромные. Например, Full ловольно  $\overline{B}$ He **ВОЗМОЖНО** ПОЛКЛЮЧИТЬ маршрутизатор с serial интерфейсом.

Аппаратная поддержка в UNetLab очень широкая. Вы можете работать с Cisco IOL image, образы VIRL (vIOS-L2 и vIOS-L3), ASA Firewall image (в качестве портативного 8.4(2), 9.1(5), и ASAv), так же, как Cisco IPS серии XRv и CSR1000v image, образы виртуальных машин GNS, в Cisco vWLC image и vWSA, а также образы других производителей, таких как Juniper, HP, checkpoint и т. п.

Кроме 0.9.54  $\overline{R}$ UNetLab того, начиная  $\mathbf{c}$ версии есть многопользовательский режим. На той же VM, каждый авторизованный пользователь может создать свои стенды независимо друг от друга, и сотрудничать с единой позиции, которая используется совместно несколькими пользователями одновременно. Пока пользователи работают с единой позиции независимо друг от друга.

На текущий момент поддерживаются следующий список оборудования:

 $-$  Aruba ClearPass.

- Alcatel 7750 SR.
- Arista vEOS.
- Brocade Virtual ADX.
- Citrix Netscaler VPX virtual.
- Checkpoint Firewall.
- Cisco ASA (porting).
- $-$  Cisco ASAv.
- $-$  Cisco CSR 1000V.
- Cisco IPS (porting).
- $-$  Cisco IOS 1710/3725/7206 (dynamips, ethernet only).
- Cisco IOL (for Cisco internal use only).
- Cisco NX-OSv titanium (for VIRL customers only).
- Cisco vIOS (for VIRL customers only).
- Cisco vIOS L2 (for VIRL customers only).
- $-Cisco XRv.$
- Cisco WSA virtual appliance.
- Cisco Wireless controller vwlc.
- Extreme Networks virtual.
- F5 BIG-IP LTM VE.
- Fortinet FortiGate (new).
- HP VSR1000.
- Juniper Olive (porting).
- Juniper Networks vMX router.
- Juniper vSRX.
- Palo Alto VM-100 Firewall.
- $-$  VyOS.
- MS Windows hosts.

Самые существенные плюсы UnetLAB по сравнению с Cisco VIRL:

Полностью бесплатен.

 Практически полноценная поддержка L2 (за счет EOS-коммутатора, который полностью cisco-like).

Широкая поддержка Cisco оборудования.

 Число запускаемых узлов ничем неограничен, кроме ваших ресурсов (CPU, RAM).

Мультивендорность.

- Многопользовательский функционал.
- Низкие требования к ресурсам ПК.

Эта Платформа подходит для начинающих, чтобы подготовится для ccna/ccnp и экспертов для подготовки CCIE маршрутизации и коммутации, безопасности CCIE, услуги CCIE предусматривает, центров обработки данных, CCIE, и др. и для других различных инженерных задач.

В отличие от предыдущего проекта IOU-Internet, UNetLAB полностью реализованы топологии, графический интерфейс, что-то подобное сделан в GNS. Теперь не нужно писать netmap файл для каждой топологии. Недостатком является полное отсутствие совместимости с предыдущим проектом. Файлы, собранные в топологии IOU-web, необходимо переписать на UNL. Но в последней версии разработчики предоставляют скрипт, который поможет автоматизировать процесс.

UNL также включены так называемые пользовательские топологии, т. е. кликабельные картинки красивые-диаграммы, которые можно нарисовать в MS Visio и импортировать его в вашу лабораторию, как это было в IOU-web.

# **3.3.2 Интерфейс UNetLab**

Первая строка «Add an object» - добавление нового объекта (устройства, соединения, рамку, текст и картинки).

«Nodes» - показывает список всех используемых устройств со всеми параметрами.

«Networks» - открывает таблицу существующих соединении.

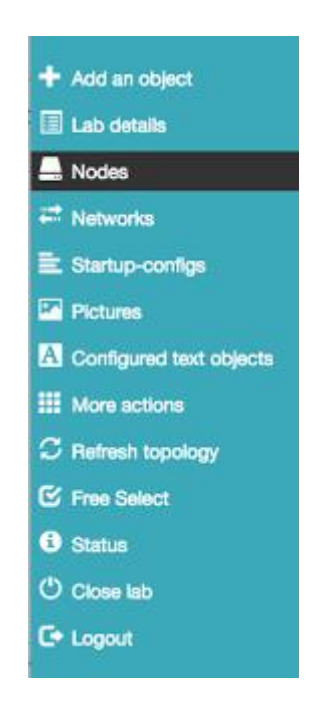

Рисунок 3.6 – Панель управления UNetLab

«Startup-configs» - показывает из начально заданные настройки всех устройств и соединении.

«Pictures» - отображает все рисунки.

«Configured text objects» - список вставленных текстов.

«More actions» - в этом пункте открывается контекстное меню, в котором можно управлять со всеми устройствами одновременно (запускать, останавливать, сохранять все настройки и т.п.).

«Refresh topology» - обновляет топологию.

«Free select» - этим пунктом можно выбирать одновременно несколько нужных вам объекты вашей топологии.

«Status» - здесь показаны состояние нагрузок на процессор, память и загрузку диска.

«Close lab» - сохраняет и закрывает данную топологию. «Logout» - закрывает систему UNetLab.

### **3.4 Реализация сети предприятия**

### **3.4.1 Выбор кабельной системы для проекта**

Чтобы построить любую сеть, необходимо знать ограничения и возможности каждого типа кабелей, используемых в сетевой инфраструктуре. Тип используемого кабеля влияют на характеристики передаваемой информации, важнейшей из которых является скорость передачи.

Так для 1000Base-TX сетей, нужно использовать кабель 5 категории или лучший.

Длина сегмента от конечного устройства до концентратора - 100 метров для витой пары.

Номинал означает, что фактическая максимальная длина может варьироваться от производителя к производителю. Можно узнать характеристики вашего кабельного провайдера, чтобы найти фактическую максимальную длину кабеля.

Можно получить кабельные длины вплоть до 225 метров с витой парой.

Для того, чтобы увеличить максимальную длину витой пары, применяются трансиверы, которые имеют функцию удлинения номинальной длины (рисунок 3.7)

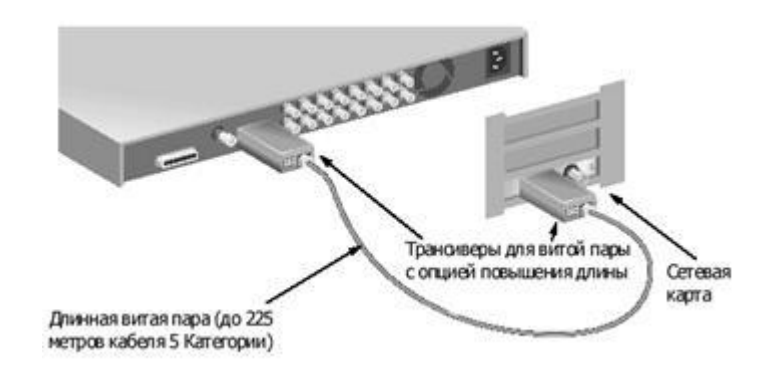

Рисунок 3.7 – Трансивер

1000BASE-TХ — физический интерфейс Ethernet, позволяющий компьютерам связываться при помощи кабеля типа «витая пара» *(twisted pair).* Название 1000BASE-TХ происходит от некоторых свойств физической основы (кабеля). «100» ссылается на скорость передачи данных в 2000 Мбит/с.

Характеристики кабеля:

 Диаметр проводников 0.4-0.6 мм (22-26 AWG), 4 скрученных пары (8 проводников, из которых для 1000BASE-TХ используются только 4). Кабель должен иметь категорию 3 или 5 и качество data grade или выше.

Максимальная длина сегмента: 100 метров.

Приемлемые разъемы: 8 контактные RJ-45.

Для подключения устройств к 100Base-TX и предусматривает использование провода имеющего две пары: одну для передачи, другая для приема.

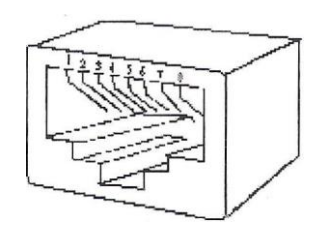

Рисунок 3.8 – Коннектор RJ-45

Используются две возможные разводки кабеля в порту. MDI для DTE (Data Terminal Equipment) устройств (компьютеры, принтеры и т.д.) и MDI-X для хабов.

При подключении MDI порта к MDI-Х порту используется прямая разводка кабеля. А при соединении одинаковых портов MDI и MDI или MDI-X и MDI-Х используется "перевернутая" (crossover) разводка кабеля. При этом "передача" соответственно соединяется с "приемом".

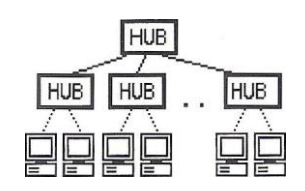

Рисунок 3.9 – Коммутационные розетки

На рабочем месте устанавливается RJ-45 категории 5, обеспечивающие минимальные ресурсы рабочего места.

| Отдел                         | $IP$ – адрес/Маска     | Шлюз        |  |  |
|-------------------------------|------------------------|-------------|--|--|
| Reception                     | 192.168.1.2/24         | 192.168.1.1 |  |  |
| Технический отдел (склад)     | 192.168.1.3/24         | 192.168.1.1 |  |  |
| Отдел статистики и управления | $192.168.1.4 - 10/24$  | 192.168.1.1 |  |  |
| Отдел кадров                  | $192.168.1.11 - 15/24$ | 192.168.1.1 |  |  |
| Юридический отдел             | $192.168.1.16 - 20/24$ | 192.168.1.1 |  |  |

Таблица 7 – Планирование IP – адресации

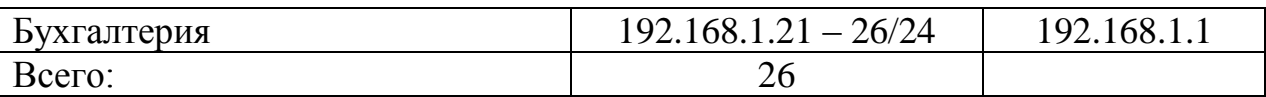

Офис находится в здание с 3 этажами. На первом этаже расположена комната (серверная) где находятся опорные части (сервер, брэндмауер, устройство для анализа сети, оптимизатор сети и 2 маршрутизатора один из которых подключен к провайдеру и обеспечивает доступ к интернету, а ко второму маршрутизатору подключены основное оборудование) сети предприятия. Из серверной будут проходить все провода. Для этого будут сделаны проводные шахты, фальшь потолки на 1, 2 и 3 этаже

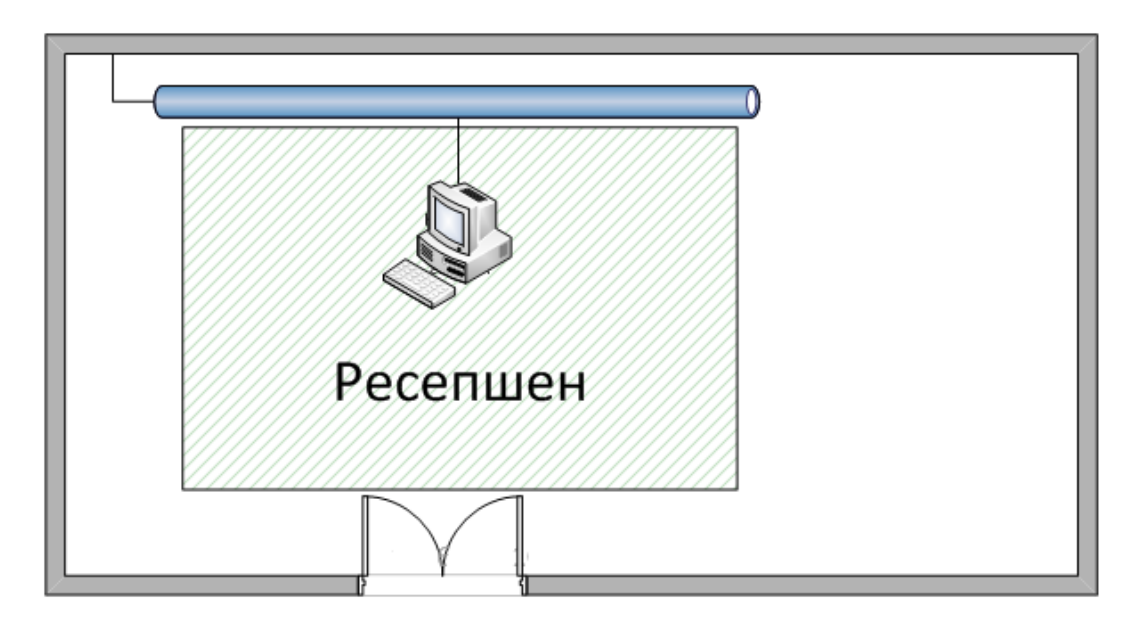

Рисунок 3.10 – Структура сети офиса (1 этаж)

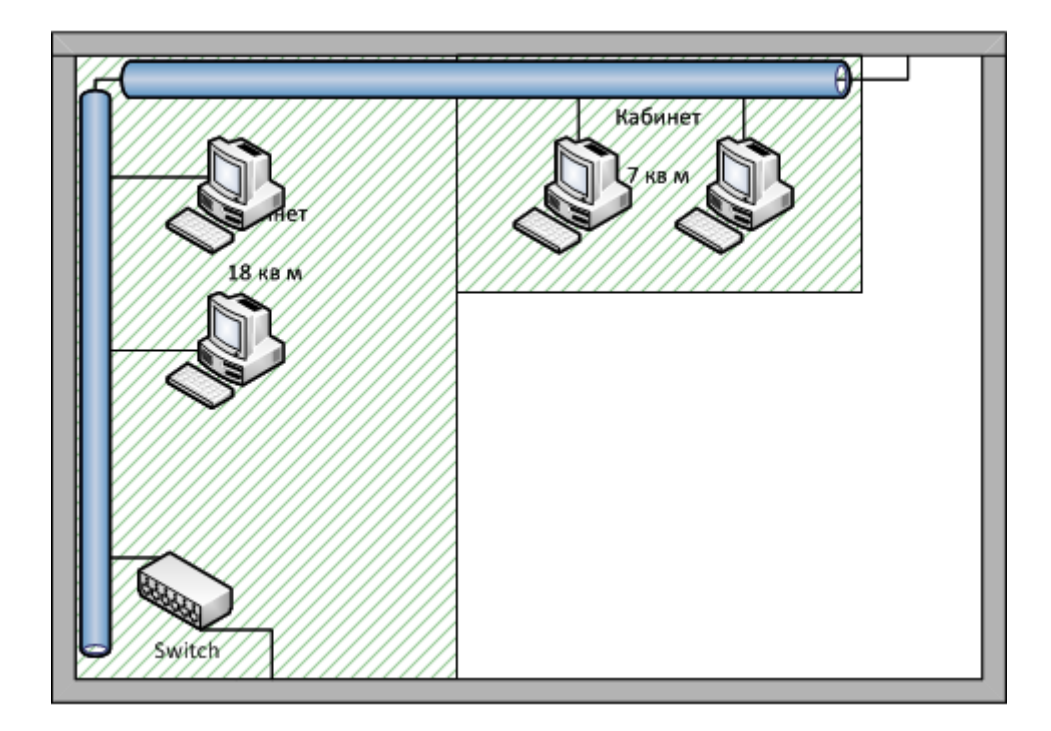

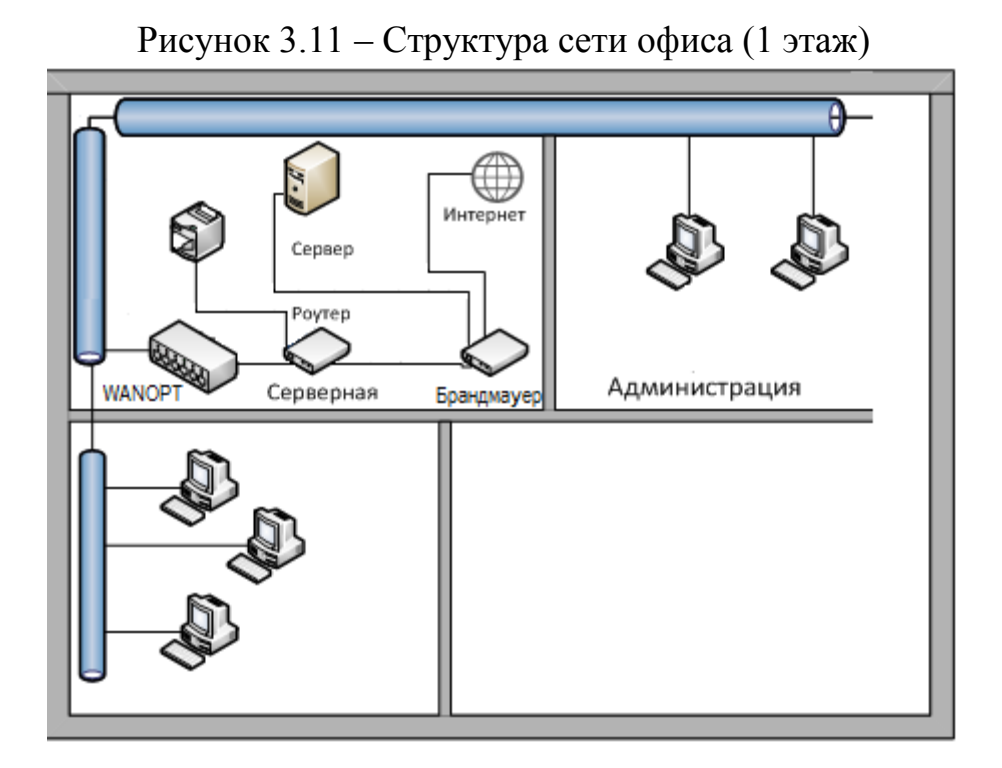

Рисунок 3.12 – Структура сети офиса (1 этаж)

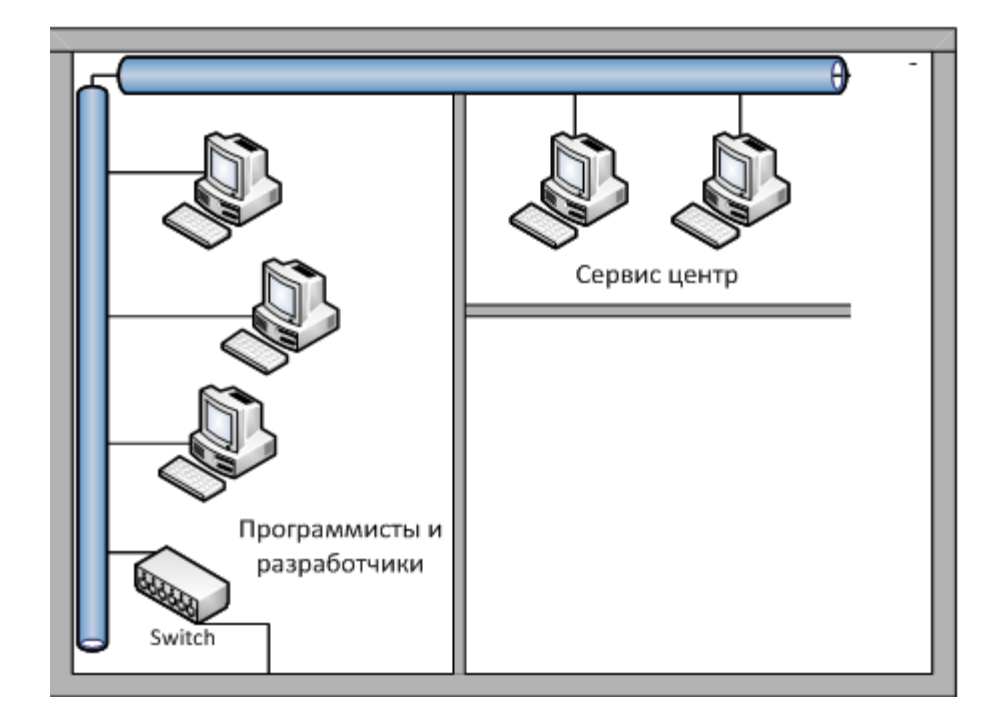

Рисунок 3.13 – Структура сети офиса (2 этаж)

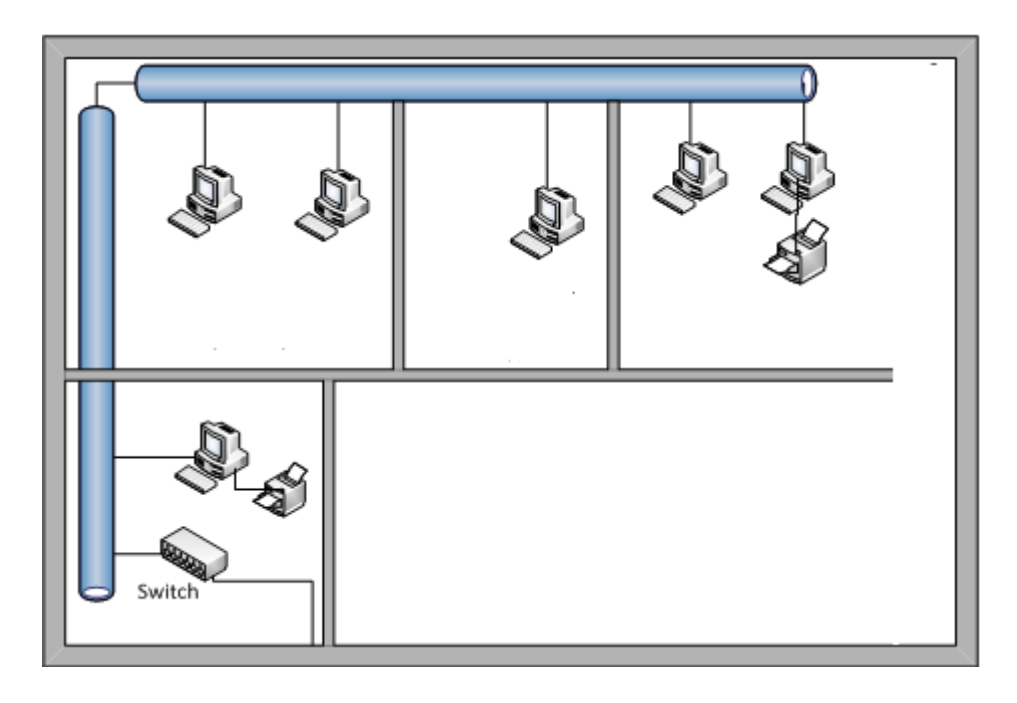

Рисунок 3.14 – Структура сети офиса (2 этаж)

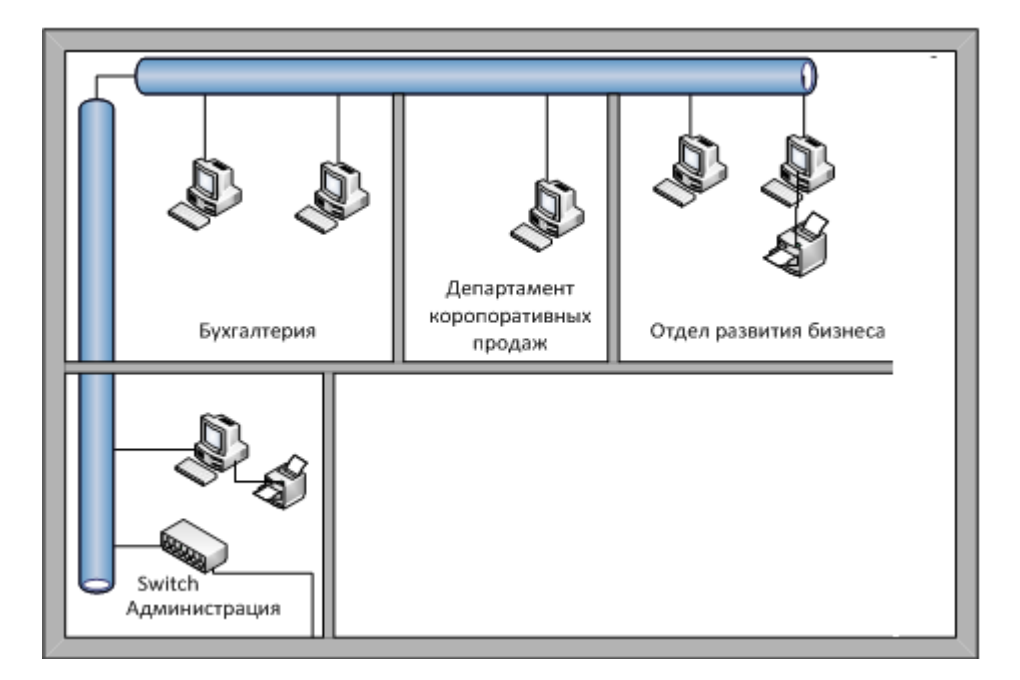

Рисунок 3.15 – Структура сети офиса (2 этаж)

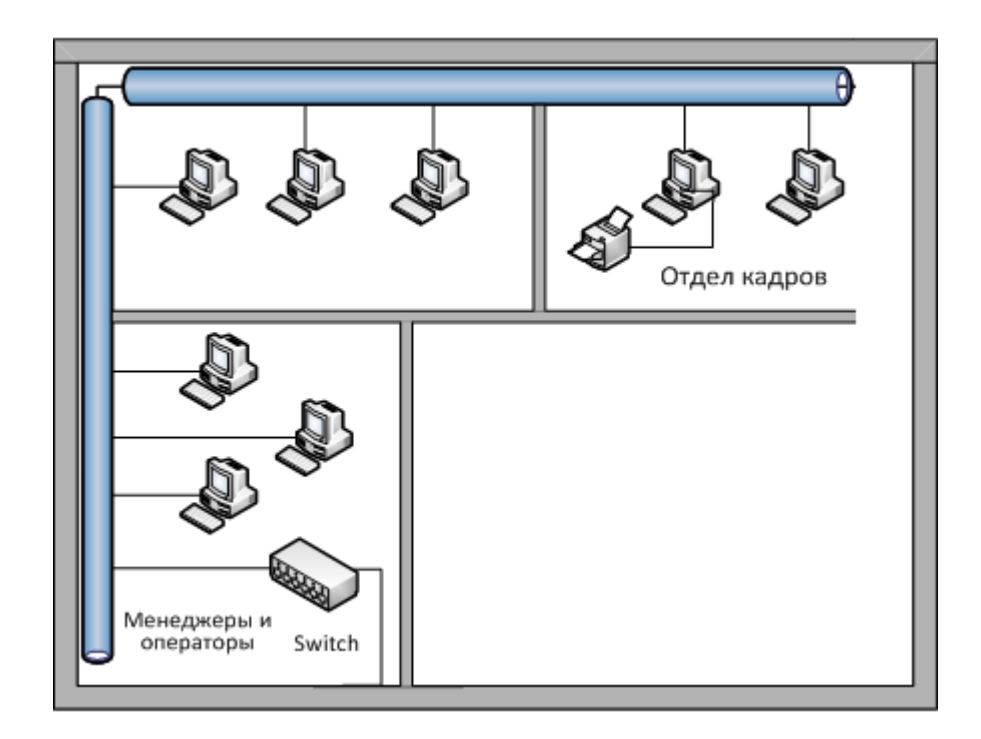

Рисунок 3.16 – Структура сети офиса (2 этаж)

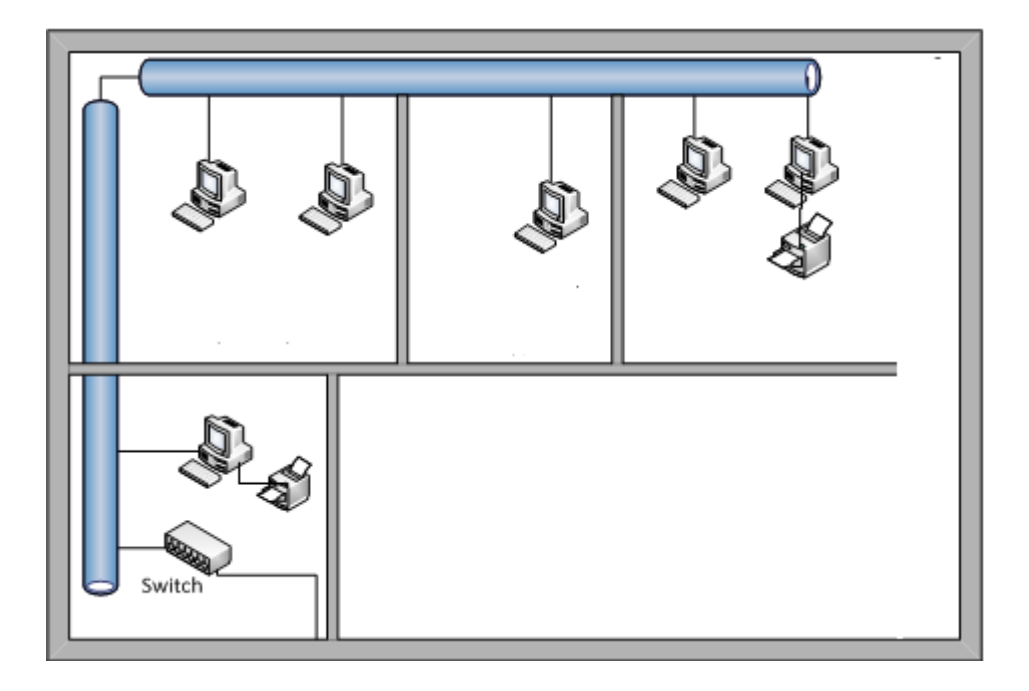

Рисунок 3.17 – Структура сети офиса (3 этаж)

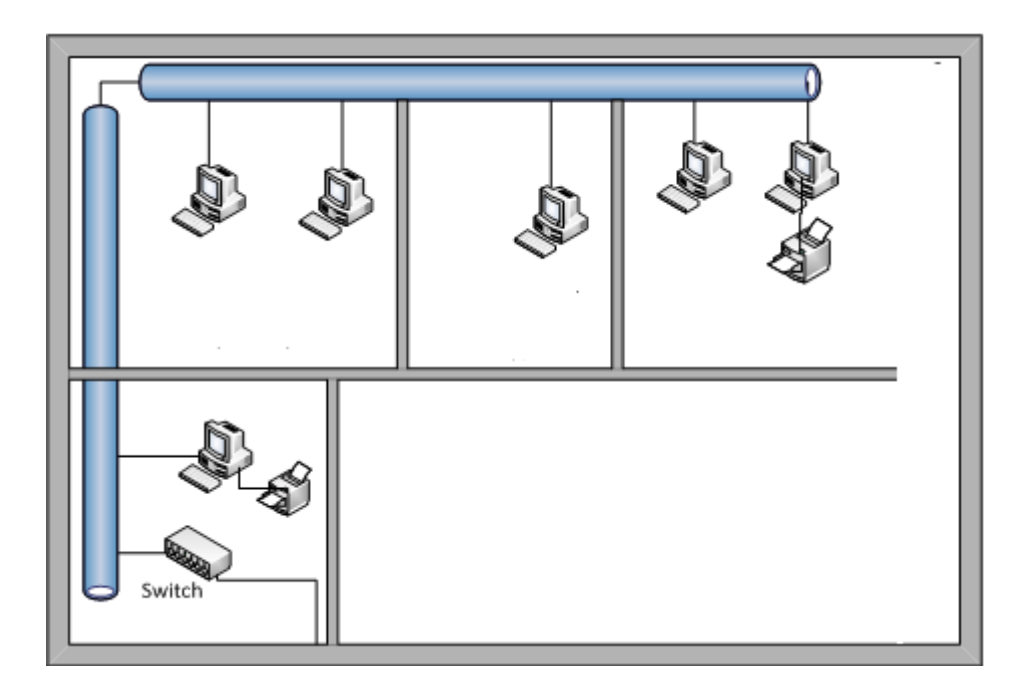

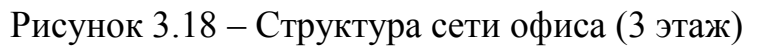

#### **3.4.2 Выбор топологии проектируемой сети предприятия**

В проектируемой сети целесообразно использовать топологию "звезда", потому что эта топология является наиболее распространенным в небольших офисных сетях и сетях среднего размера.

Эта топология сети архитектура Ethernet/Fast Ethernet/Gigabit Ethernet, что делает сеть на ее основе не дорогой в плане выбора оборудования и кабелей относительно других топологиях. Преимущества использования топологии "звезда"":

1. Гибкость сети, позволяет увеличить количество пользователей, подключенных к сети, просто подключив кабель удаленного компьютера к концентратору или коммутатору.

2. Выгодное (с точки зрения расширения числа подключаемых пользователей) централизованное расположение коммутирующего устройства около шахты лифта на каждом этаже здания, что позволит последовательно соединить узлы сети каждого этажа через шахту или вентиляцию (рисунок 3.19).

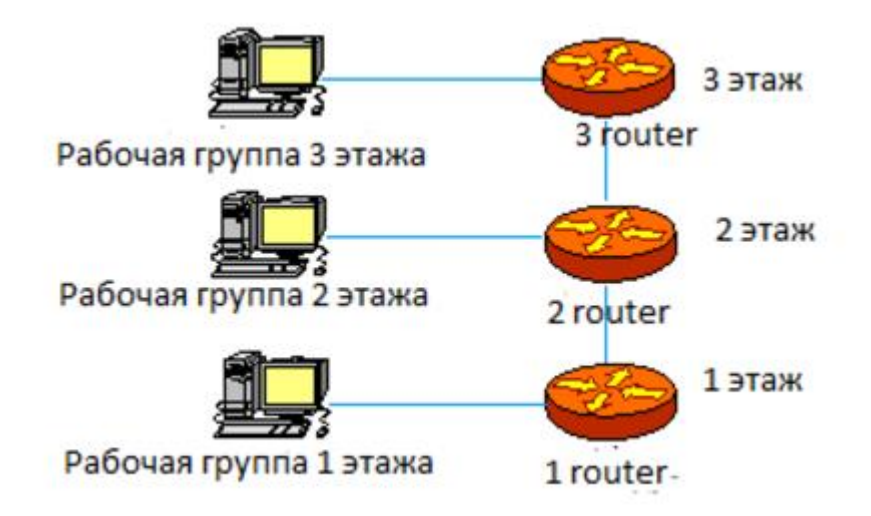

Рисунок 3.19 - Схема последовательного соединения коммутационных узлов по этажам

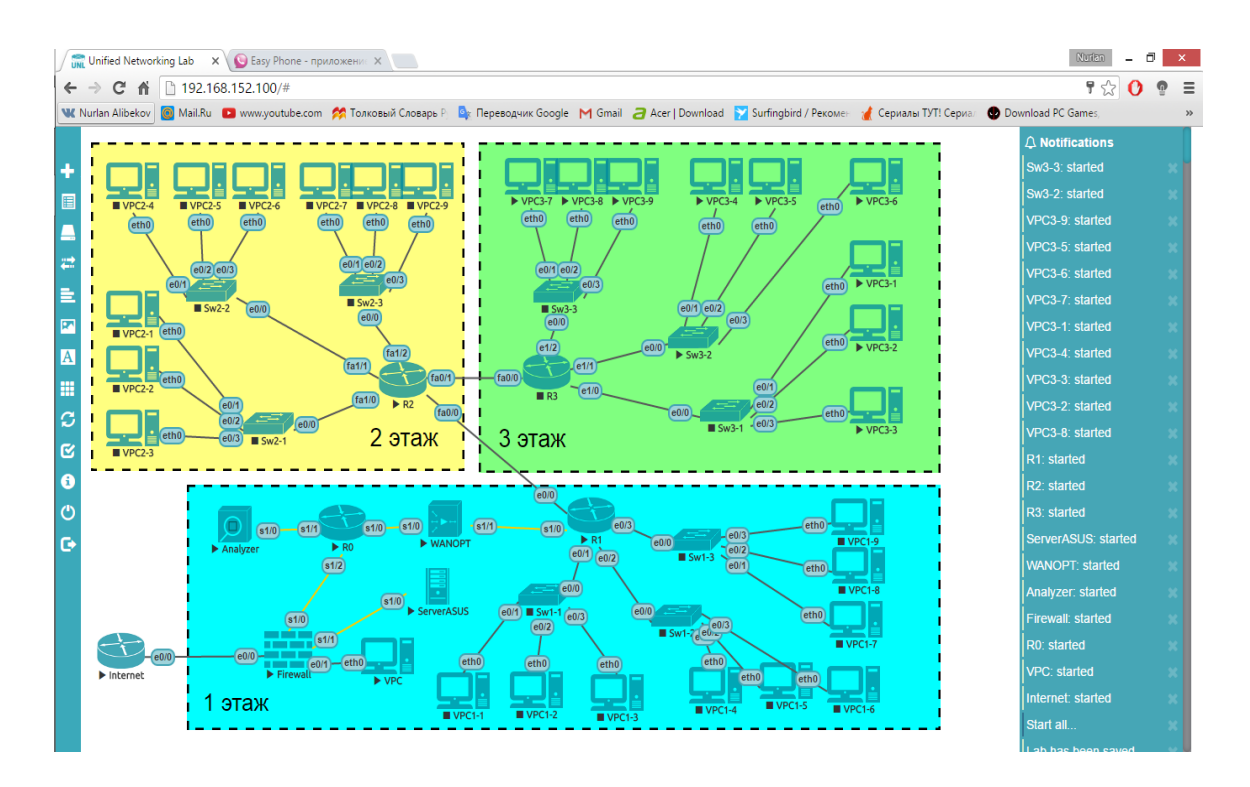

Рисунок 3.20 – Общий вид топологии

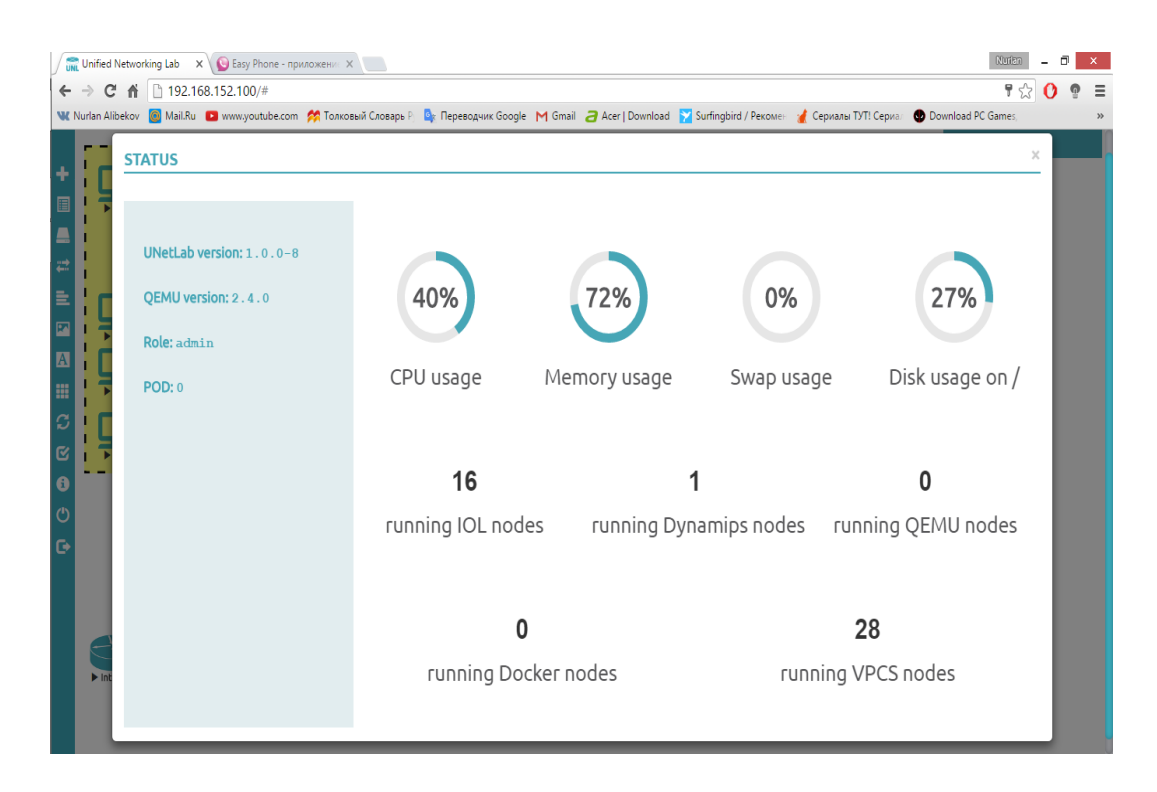

Рисунок 3.21 – Состояние компьютера

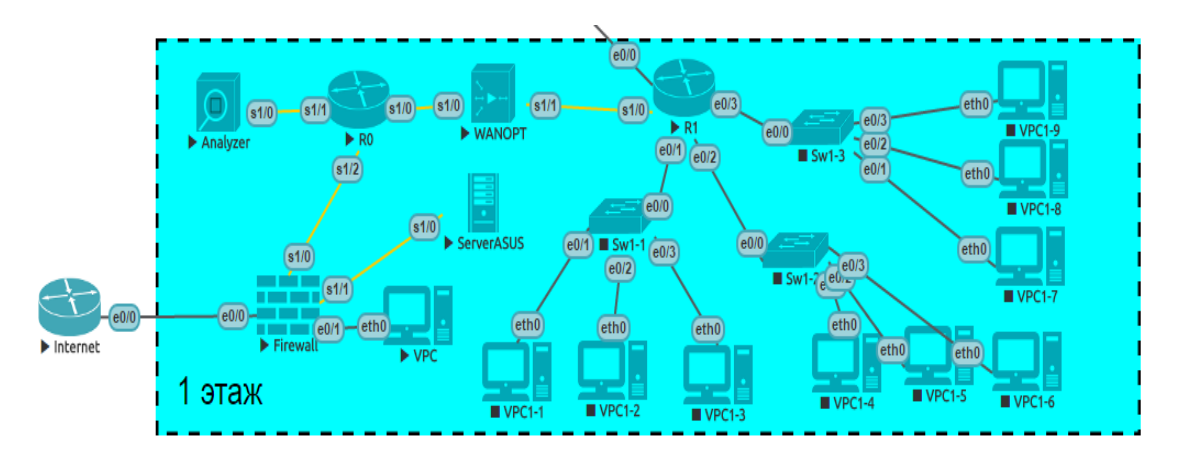

Рисунок 3.22 – Структура (топология) сети 1-го этажа

На рисунке 3.22 показана как выглядит сеть на первом этаже. На первом этаже расположены роутер провайдера, ASA (брандмауэр), сервер, WAN optimizer.

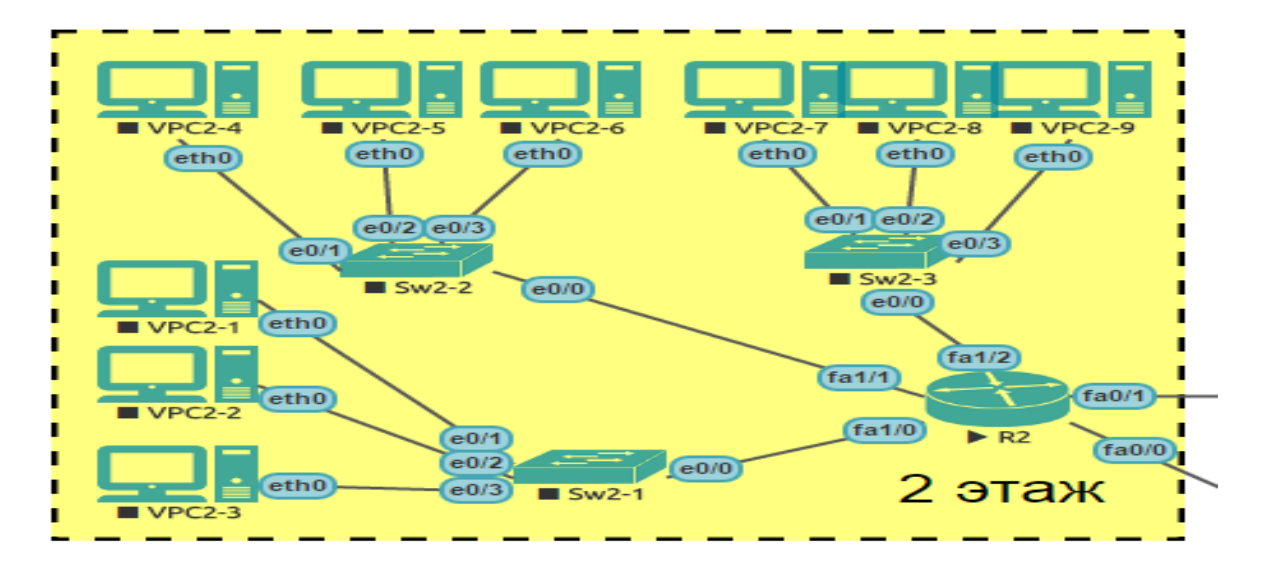

Рисунок 3.23 – Структура (топология) сети 2-го этажа

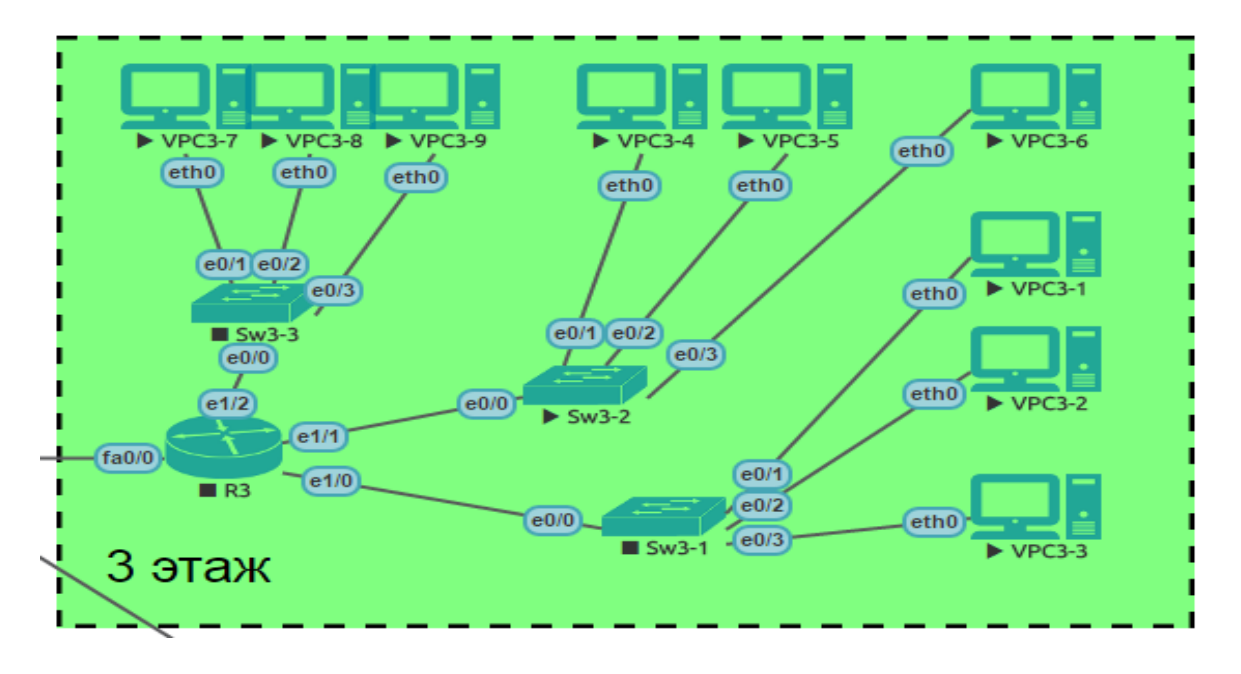

Рисунок 3.24 – Структура (топология) сети 3-го этажа

На каждом этаже установлены основные маршрутизаторы к которому подключается все устройства (коммутаторы).

| Router (config)#ho R1                       |            |                   |          |
|---------------------------------------------|------------|-------------------|----------|
| R1(config)#int gi 0/0                       |            |                   |          |
| R1(config-if)#ip add 10.1.1.1 255.255.255.0 |            |                   |          |
| R1(config-if)#no shut                       |            |                   |          |
| R1(config-if)#cdp enable                    |            |                   |          |
| R1(config-if)#exit                          |            |                   |          |
| R1(config)#cdp run                          |            |                   |          |
| R1(config) #exit                            |            |                   |          |
| R1#sh ip int bri                            |            |                   |          |
| Interface                                   | IP-Address | OK? Method Status | Protocol |
| GigabitEthernet0/0 192.168.1.1              |            | YES manual up     | up       |
| GigabitEthernet0/1 192.168.1.2              |            | YES manual up     | up       |
| GigabitEthernet0/2 192.168.1.3              |            | YES manual up     | up       |
| GigabitEthernet0/3 192.168.1.4              |            | YES manual up     | up       |

Рисунок 3.25 – Настройка маршрутизатора

```
R1#ping 192.168.1.2
Type escape sequence to abort.
Sending 5, 100-byte ICMP Echos to 192.168.1.2, timeout is 2 seconds:
.1111Success rate is 80 percent (4/5), round-trip min/avg/max = 1/5/12 ms
```
Рисунок 3.26 – PING от маршрутизатора к брандмауэру

```
ciscoasa(config)# hostname ASA1
ASA1(config)# int gi 0
ASA1(config-if)# ip add 192.168.1.2 255.255.255.0
ASA1(config-if)# nameif Outside
INFO: Security level for "Outside" set to 0 by default.
```
Рисунок 3.27 – Настройка брандмауэра

```
ASA1# ping 192.168.1.1
Type escape sequence to abort.
Sending $, 100-byte ICMP Echos to 192.168.1.1, timeout is 2 seconds:
11111Success rate is 100 percent (5/5), round-trip min/avg/max = 1/2/10 ms
```
Рисунок 3.28 – PING от брандмауэру к маршрутизатора

### 3.4.3 Планирование информационной безопасности

Информация о защите данных включает в себя комплекс мер, направленных на обеспечение безопасности. На практике это означает, что целостности  $\overline{M}$ доступности, случае сохранение  $\mathbf{B}$ необходимости, используется для конфиденциальность информации и ресурсов, хранения и обработки.

Информационная безопасность - безопасность информации и характер естественной или искусственной поддержки инфраструктуры, вызванные преднамеренными доступами, может случайными ИЛИ привести  $\mathbf{K}$ повреждению владельцев или пользователей информации и поддержки инфраструктуры.

Для того, чтобы обеспечить нормальное функционирование своей информационной безопасности системы, чтобы продемонстрировать способность належности. является обеспечение нелостности  $\overline{M}$ конфиденциальности этой информации от случайного уничтожения или несанкционированного доступа к информации, необходимой для обеспечения защиты данных в целях обеспечения целостности и конфиденциальности. Целостность - неприкосновенность информации от несанкционированного или случайного уничтожения и модификации. Неприкосновенность частной хранение. передача или никакой утечки информации жизни.  $\overline{M}$ несанкционированных действии.

Известны следующие источники угроз безопасности информационных систем:

- антропогенные случайными источники, вызванные ИЛИ преднамеренными действиями субъектов;

- техногенные источники, приводящие к отказам и сбоям технических и программных средств из-за устаревших программных и аппаратных средств или ошибок в ПО:

- стихийные источники, вызванные природными катаклизмами или форс-мажорными обстоятельствами.

Существует достаточно много возможных направлений утечки информации и путей несанкционированного доступа к ней в системах и сетях:

перехват информации;

 модификация информации (исходное сообщение или документ изменяется или подменяется другим и отсылается адресату);

 подмена авторства информации (кто-то может послать письмо или документ от вашего имени);

 использование недостатков операционных систем и прикладных программных средств;

 копирование носителей информации и файлов с преодолением мер защиты;

незаконное подключение к аппаратуре и линиям связи;

 маскировка под зарегистрированного пользователя и присвоение его полномочий;

введение новых пользователей;

внедрение компьютерных вирусов и так далее.

Для обеспечения безопасности информационных систем с использованием систем защиты информации, которая представляет собой комплекс организационных и технологических мер, программно-технических средств и правовых норм противодействия источникам угроз информационной безопасности.

Защита информации в компьютерных сетях.

Локальной сети предприятий очень часто подключены к Интернету. Для защиты локальных сетей компаний, как правило, применяются межсетевые экраны - брандмауэры (межсетевые экраны). Экран (брандмауэр) является средством контроля доступа, позволяющая разделить сеть на две части (граница проходит между локальной сетью и интернетом) и сформировать набор правил, которые определяют условия передача пакетов из одной части в другую. Экраны могут быть реализованы как аппаратным, так и программным обеспечением.

Защита информации от компьютерных вирусов.

Компьютерный вирус-это небольшая вредоносная программа, которая самостоятельно может реплицировать себя и включить их в программы (исполняемые файлы), документы, загрузочные сектора носителей данных и распределенных по каналам связи.

В зависимости от среды обитания основными типами компьютерных вирусов являются:

Программные (поражают файлы с расширением .СОМ и .EXE) вирусы.

Загрузочные вирусы.

– Макровирусы.

Сетевые вирусы.

Источниками вирусного заражения могут быть съемные носители и системы телекоммуникаций. К наиболее эффективным и популярным антивирусным программам относятся**:**

Антивирус Касперского.

- Eset NOD32.
- Symantec Norton Anti-Virus.
- $-$  Dr. Web.
- Avast! Professional Edition.
- Trend Micro Internet Security и др.

Для моей компании я решила принять антивирусную программу Antivirus NOD32 business edition.

Антивирус NOD32 обеспечивает надежную, современную защиту от угроз, с которыми сталкивается ваш компьютер. Вирусы, черви, трояны и другие неприятности теперь не смогут причинить никакого вреда информации, ценной для вас. Усовершенствованные методы обнаружения, которые используются этой программой, обеспечивает защиту даже против будущих потенциальных угроз, которыми являются новые черви и вирусы.

Лучшая безопасность - это безопасность, обеспеченная заранее. Защита от вредоносных программ должна производиться в реальном времени в момент атаки. В любое время, пока вы ждете обновления вирусных сигнатур, в системе может открыться "окно уязвимости", что может привести к разрушительным последствиям. Технология ThreatSense® программа ESET антивирус NOD32 закрывает "окно уязвимости", в то время как другие антивирусные программы оставляют его открытым до получения вирусных сигнатур.

Дополнительная информация:

- Высокая производительность.

Эффективное обнаружение вредоносных программ не обязательно замедлять работу компьютера. Сайт NOD32 по большей части написан на языке ассемблера, и неоднократно выигрывал награды за высочайшую производительность среди антивирусных приложений. NOD32 в среднем в 2-5 раз быстрее, чем его конкуренты (источник: Virus в Бюллетене). С переходом на сайт NOD32 производительность вашей системы повысится.

- Малое влияние на системные ресурсы.

Сайт NOD32 экономит ресурсы жесткого диска и оперативной памяти, оставляя их для критических приложений. Установщик занимает всего 8,6 Мбайт, а приложению требуется менее 20 Мбайт оперативной памяти (это значение может варьироваться с изменением технологии обнаружения). Обновления технологии ThreatSense, включающие записи эвристической логики и вирусные сигнатуры, обычно имеют объем 20-50 Кбайт. Переход на сайт NOD32 поможет сохранить ценные системные ресурсы.

- Простота управления.

Обновления программы и вирусной базы данных выполняются автоматически в фоновом режиме. Если НОД32 используется для личного или домашнего компьютера, вы можете просто включить автоматическое обновление и никогда не говори об этом помнить. Предприятий и организаций с крупными распределенными сетями могут использовать мощный администрирования (удаленный компонент удаленного Администратор), позволяющий разворачивать, устанавливать, контролировать и контролировать тысячи рабочих станций и серверов НОДЗ2. НОДЗ2 обеспечивает максимальную защиту при минимальном потреблении ресурсов и высочайшей скорости.

Модули.

Централизованное управление резидентными антивирусными модулями и фильтрами.

Интуитивная древовидная структура, включающая управление следующими объектами:

- Модуль автоматических обновлений через Internet/LAN;

- Централизованная система log файлов для всех установленных модулей;

- AMON - резидентный on-access монитор;

- NOD32 - on-demand сканер;

 $\frac{1}{2}$ IMON - Internet монитор - сканирующий всю входящую почту по РОРЗ протоколу;

EMON - дополнительный модуль сканирования e-mail - сканирует электронную почту, входящую через МАРІ интерфейс;

- Гибкий планировщик задач;

- Карантин зараженных файлов;
- Ключевая информация о системе.

### 3.4.4 Составление графика загруженности коммутационных узлов сети

Составление графика загруженности коммутационных узлов сети в процентном отношении (рисунок 3.29).

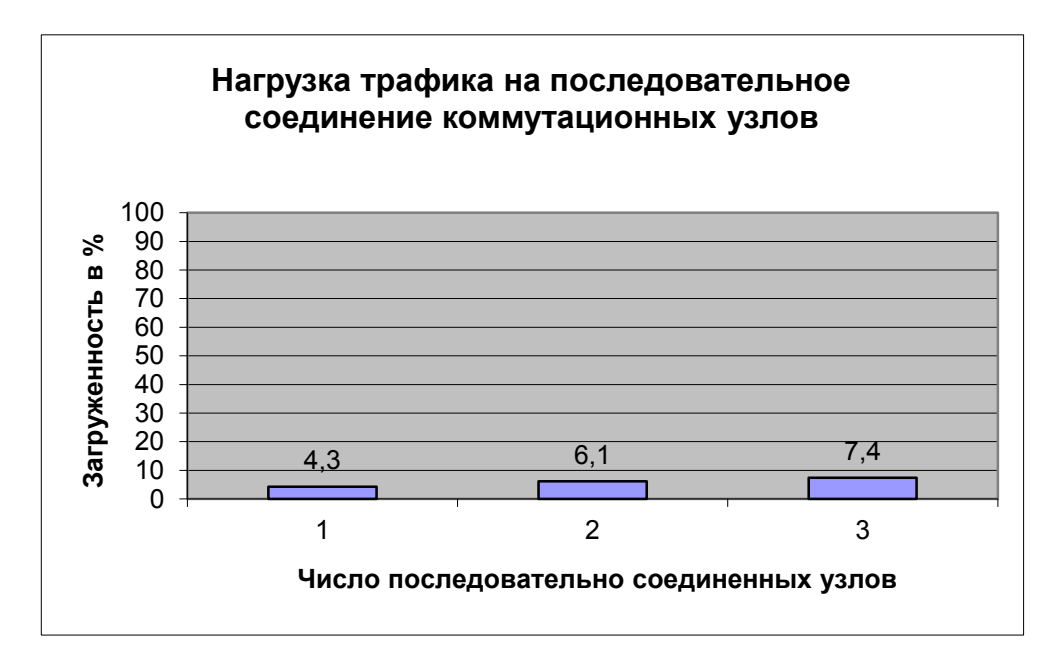

# Рисунок 3.29 - Нагрузка трафика на последовательном соединении коммутационных узлов

Как видно из графика, диапазон загруженности коммутационных узлов не превышает и 10%, что обеспечивает стабильную и корректную работу коммутаторов при максимальной нагрузке трафика в сети.

#### 4 Безопасность жизнедеятельности

### 4.1 Анализ условия труда при работе персонала с оборудованием

Так как по основному месту работы и по периметру наблюдения, мониторинга и контроля всей системы производится непосредственно с компьютера.

Оператор должен соответствовать определенным эргономическим и техническим требованиям, максимально комфортность условия работы на компьютере, помогают сохранить здоровье и хорошее самочувствие в течение всего дня. Работа двух операторов, инженеров, связанных с компьютером, они несут ответственность за эффективное функционирование системы, в том числе в чрезвычайных ситуациях.

Используемое оборудование:

- 1. Сервер Intel Xeon 3,2 ГГц -1 шт:
- используемая частота -3,2ГГц;
- максимальное разрешение-1080p/1920x1200;
- $-$  O3Y 8  $\Gamma$ 6:
- выходная мощность блока питания 600Вт.
- 2. LCD monitor "19" Samsung:
- разрешение экрана 1920х1200, черезстрочная развертка 100Гц.

3. Xbee pro Znet 2.5 module transceiver:

- используемая частота -2,4ГГц;
- средняя излучаемая мощность- 0,5 Вт;
- максимальный раскрыв антенны -0.5м.  $-$

Основной задачей оператора является получение и ввод информации, мониторинг и корректировка задач подсчета по программе ПК и своевременного принятия мер выходят из строя или остановить машину, а также для получения информации в предоставлении результатов клиенту.

Рабочего режима, оператор может быть организован в три или две смены по 8 или 12 часов, соответственно. Когда съемный часы работают перерывы режима для приема пищи и коротких перерывов не регулируются и включаются в рабочее время. Так как 2 инженеры будут работать посменно 24 часа в сутки, что вам нужно, чтобы обеспечить комфорт и равномерное освещение.

В этой работе, освещение будет рассчитываться путем расчета и использования плотности потока энергии в помещении оборудование будет установлено, что влияет на людей.

Помещение имеет следующий размеры: длина А=6 м, ширина В=4 м, высота Н=3 м.

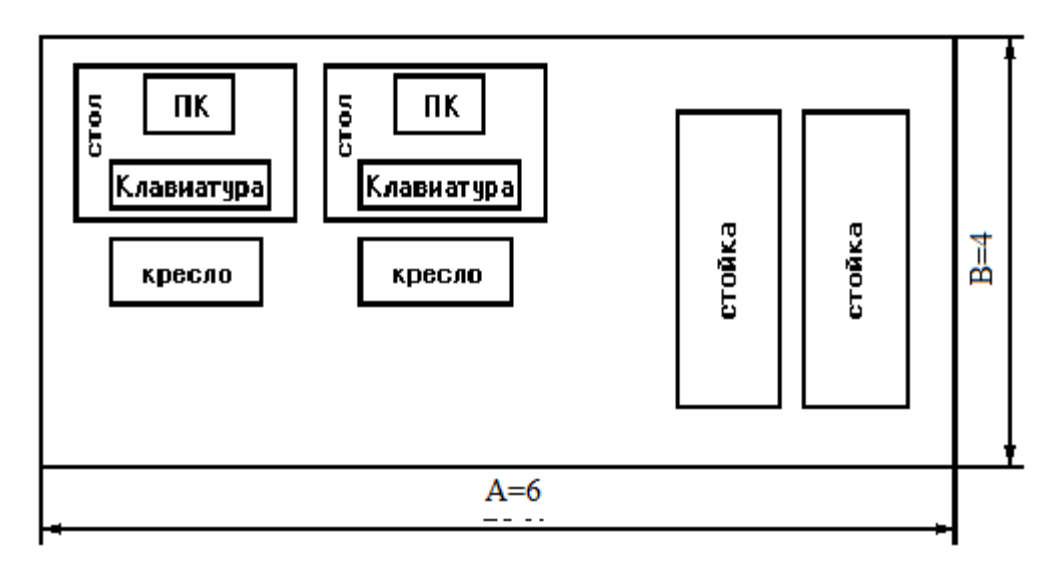

Рисунок 4.1 - План размещения оборудования в помещении

Освещенность помещении соответствует категории работ III, в,  $CHu\Pi$ **PK**  $2.04 - 0.5 - 2002$ «Естественное исккуственное согласно  $\mathbf{M}$ освещение.Общие требования», E<sub>к</sub>=300 лк.

Нормируемые величины температуры, влажности и скорости движения воздуха приведены в таблице 4.1 (для категории работ Іа-легкое,  $\Gamma$ OCT -12.1.005-88).

Таблица 4.1 - Нормируемые величины температуры, относительной влажности и скорости движения воздуха в рабочей зон производственных помешений

| Период<br>года | Температура, ° С |            | Относительная<br>$\frac{0}{0}$<br>влажность, |           | Скорость<br>движения,<br>M/C |                |           |
|----------------|------------------|------------|----------------------------------------------|-----------|------------------------------|----------------|-----------|
|                | Оптима           | Допустимая |                                              | От-ая     | Допуст                       | O <sub>T</sub> | Допусти   |
|                | льная            | Верхняя    | Нижняя                                       |           | имая                         | -ая            | мая       |
|                |                  | граница    | граница                                      |           |                              |                |           |
| Холодны        | $22 - 24$        | 26         | 18                                           | $40 - 60$ | 75                           | 0,1            | 0,1       |
| й период       |                  |            |                                              |           |                              |                |           |
| года           |                  |            |                                              |           |                              |                |           |
| Теплый         | $23 - 25$        | 30         | 20                                           | $40 - 60$ | 55                           | 0,1            | $0,1-0,2$ |
| период         |                  |            |                                              |           |                              |                |           |
| года           |                  |            |                                              |           |                              |                |           |

#### 4.2 Пожарная безопасность

Большинство помещений оснащены VT, установить категорию пожарной опасности в [10] - (легковоспламеняющимися и легковоспламеняющаяся жидкость, твердые горючие и негорючие вещества и материалы (в том числе пыли и волокна), вещества и материалы, способные взаимодействовать с водой, кислорода в воздухе или друг с другом только светом при условии, что помещения, в которых они присутствуют или образованы, не относятся к категориям А или в). Учитывая высокую стоимость электронного оборудования, а также категории опасности пожара из помещений, в которых он находится, здание для номеров, оснащенных BT, я должна быть степень огнестойкости для SNP [10].

В производственном помещении необходимо соблюдать следующие правила безопасности:

 проходы, выходы из помещения, доступы к средствам пожаротушения должны быть все время свободны;

 оборудование, находящееся в эксплуатации, должно быть исправно и проверяться каждый раз перед началом работы;

 по окончании работ осмотреть помещение, обесточить электросеть, закрыть помещение.

Количество аварийных выходов на каждом этаже зданий и в помещениях должна быть не менее двух. Ширина аварийного выхода (двери) устанавливается не менее 0,8 м. Устройство винтовых лестниц, раздвижных и подъемных дверей, вращающихся дверей и турникетов на путях эвакуации недопустимо. Он также не разрешается размещать на лестницах любые помещения, прокладывать технологические коммуникации, организовывать выходы подъемников и грузовых лифтов [7]. На путях эвакуации удовлетворено как природного и техногенного характера аварийного освещения.

Пожарные гидранты установлены в коридорах, на том основании, лестничных клеток, подъездов, то есть в доступных местах, видимых. Ручные огнетушители углекислого газа, установленные в помещениях, оборудованных BT, скорость одного огнетушителя в 40-50 квадратных метров площади.

Для обнаружения начальной стадии возгорания и службы противопожарной защиты оповещения с помощью автоматической пожарной сигнализации (AПС). Они могут привести к самозатухающем установки действия до тех пор, пока огонь не достигают больших размеров.

VC объектов кроме АПС должны быть оборудованы стационарными установками автопожаротушение. Желательно применять установку газового пожаротушения работы основан на быстром заполнении помещения огнетушащим агента газа, тем самым уменьшая содержание кислорода в воздухе.

### **4.3 Планирование рабочего места оператора**

67

При проектировании станции оператора создаст следующие условия: достаточное рабочее пространство для работающего человека, что позволяет выполнять все необходимые движения и перемещения в эксплуатации и техническом обслуживании оборудования; достаточная физическая, зрительные и слуховые связи между рабочим человеком и оборудованием, а также между людьми в процессе реализации общих трудовых задач; оптимальное распределение рабочих мест в производственных помещениях, а также безопасные и достаточные проходы для работающих людей; необходимое естественное и искусственное освещение для выполнения рабочих задач, техническое обслуживание; приемлемый уровень акустического шума и вибрации, создаваемой на рабочем месте оборудования или других источников шума и вибрации.

На рабочем месте оператора используем:

– средства отображения информации (дисплей);

– средства ввода информации (клавиатура, различные манипуляторы);

– средства связи и передачи информации (телефонный аппарат, модем);

– средства документирования и хранения информации (принтеры, дисковые накопители);

– вспомогательное оборудование.

Оператор организовать следующим образом. Дисплей оснащен поворотной платформы, что позволяет ей перемещаться в горизонтальной и вертикальной плоскостях. Дисплей место на столе таким образом, чтобы информация расстояние просмотра на экране находится в диапазоне 450-500 мм. Установите монитор таким образом, чтобы угол между нормалью к центру зрения экрана и горизонтальной линией составляет 20 градусов. Клавиатура расположена на поверхности или на столе таким образом, чтобы высота клавиатуры от пола было 650-800 мм, наклон клавиатуры составит в пределах 5-10 градусов. При размещении компьютера на обычном рабочем столе использовать кресло с регулируемой высотой сиденья (от 380 до 450- 500 мм) и подножкой.

Документация означает право оператора в зоне максимальной досягаемости и средства связи - влево, чтобы освободить правую руку для записей.

Деятельность оператора имеет сложную структуру, изменение в процессе эксплуатации, а также связано с необходимостью получения и реализации информации. В целом, деятельность оператора состоит из четырех основных этапов: ввод, запрос, прием данных, обработка данных.

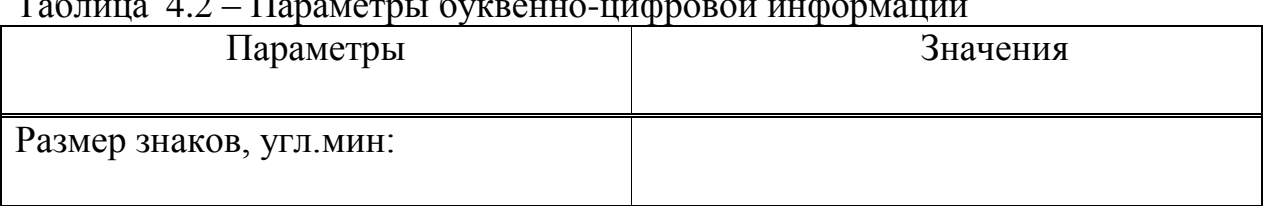

Таблица 4.2 – Параметры буквенно-цифровой информации

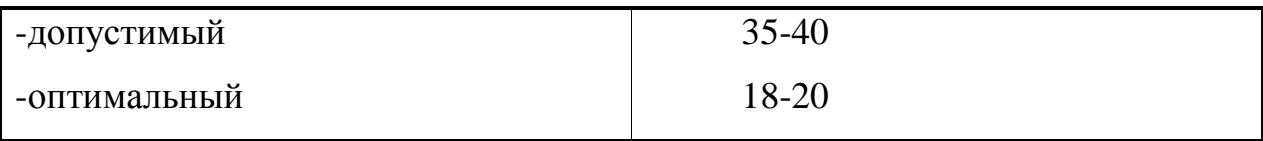

*Продолжение таблицы 4.2*

| Ширина знака /высота знака                                                    | 2/3;3/4;5/7; |
|-------------------------------------------------------------------------------|--------------|
| Толщина знака /высота знака                                                   |              |
| -при прямом контрасте                                                         | 2/10         |
| -при обратном контрасте                                                       | 1/10         |
| Число элементов:                                                              |              |
| формировании<br>При<br>знаков<br><b>ИЗ</b><br>дискретных элементов, сегментов |              |
| способе<br>растовом<br>-при<br>формирования, линий                            | $18-16$      |
| способе<br>матричном<br>-при                                                  |              |
| формирования точек                                                            | 10           |
|                                                                               | 5/7;5/9      |

Рабочее место рассчитывается на работу оператора сидя, стоя, сидя-стоя попеременно.

При работе оператора с ограниченной подвижностью, рабочей зоной 380-500 мм, усилием Н<50, малой статистической утомляемостью, более спокойном положении рук и возможностью выполнения более точной работы, рекомендуется работать сидя за пультом, с наклоном дисплея 60 градусов, с расстоянием: дисплея от пола 70 см., сидения от пола 45 см.

При работе с возможностью периодического изменения позы, усилением 50<H>100, рабочей зоной 500-700 мм, достаточно большом обзоре и зоне досягаемости, рекомендуется работать сидя-стоя (попеременно), с наклоном дисплея 45 градусов, расстоянием: дисплея от пола 100см., от пола до сидения 70 см., и подставкой для ног 25 см.

При работе большой свободной позы и движений, рабочей зоной 750 мм, усилием100<H>120, с большим обзором и для лучшего использования силы, рекомендуется работать стоя с наклоном дисплея 30 градусов и расстоянием от пола 100см [10].

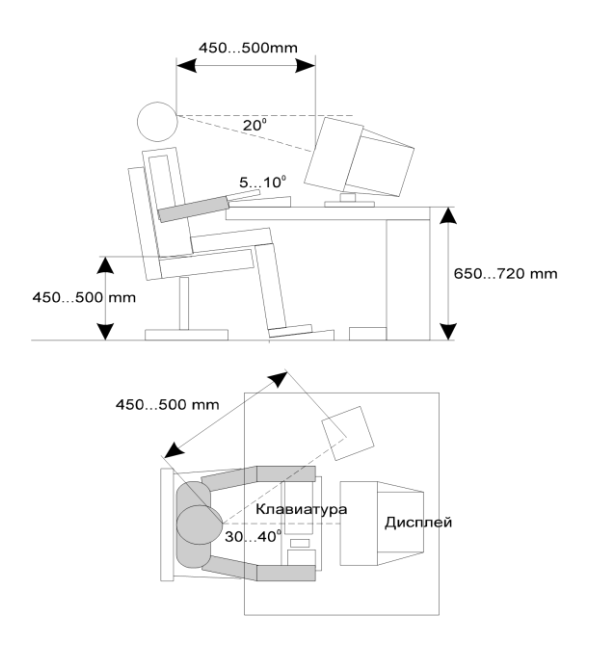

Рисунок 4.2 – Рабочее место оператора

#### 4.4 Расчет искусственного освещения

Для расчета общего равномерного освещения горизонтальных поверхностей при отсутствии крупных затеняющих предметов используем метод коэффициента использования [12].

Исходные данные для помещения:

- ширина  $B = 4$ м;
- длина А = 6м;

 $-$  высота  $H = 3M$ .

Необходимое количество N, светильников:

$$
N = \frac{E \cdot K_3 \cdot S \cdot Z}{n \cdot \Phi_{\pi} \cdot \eta}
$$
 (4.1)

- заданная минимальная освещенность, для помещения». Е =  $E$ гле 300лк);

- коэффициент запаса, при искусственном освещении  $K_3$ газоразрядными лампами в автозале,  $K_3 = 1.5$ ;
- освещаемая площадь,  $M^2$ ;  $S$
- $Z_{\rm c}$ - коэффициент неравномерности освещения  $Z = 1, 1 \div 1, 2$ ;
- количество ламп в светильнике, равно единице;  $\mathbf{n}$
- Фл световой поток, для ламп типа ЛД номинальной мощностью 65Вт, Фл = 3570 лм;
- коэффициент использования.  $\eta$

В практике расчетов значение η находится из таблицы 5.12 [11], связывающих геометрические параметры помещения (индекс помещения i) с их оптическими характеристиками (коэффициент отражения). Для нашего помещения  $\rho_{\text{nor}} = 70\%$ ,  $\rho_{\text{cr}} = 50\%$ ,  $\rho_{\text{n}} = 30\%$ .

Индекс помещения i определяется:

$$
i = \frac{A \cdot B}{h \cdot (A + B)},\tag{4.2}
$$

где А – длина помещения, м;

В – ширина помещения, м;

h – расчетная высота, h = 3-0,7=2,1м.

Подставим данные в формулу:

$$
i = \frac{6 \cdot 4}{2,3 \cdot (6+4)} = 1,043 \quad M.
$$

Коэффициент использования  $\eta = 60\%$  (по таблице 5.2 [11]).

Подставляя в формулу все значения, определим количество люминесцентных ламп:

$$
N = \frac{300 \cdot 1,5 \cdot 24 \cdot 1,2}{2 \cdot 3570 \cdot 0,6} = 4
$$
 *nammbi*.

Найдем расстояния между светильниками, учитывая  $\lambda = 0.6 \div 2.0$ .

$$
L_A = \lambda \cdot h_p = 1, 3 \cdot 2, 3 = 3 \text{ m},
$$
  
\n
$$
L_B = \lambda \cdot h_p = 0, 87 \cdot 2, 3 = 2 \text{ m},
$$
  
\n
$$
l_a = 0, 5 \cdot 3 = 1, 5 \text{ m},
$$
  
\n
$$
l_b = 0, 5 \cdot 2 = 1 \text{ m}.
$$
  
\n(4.3)

Схема расположения светильников в помещении показана на рисунке

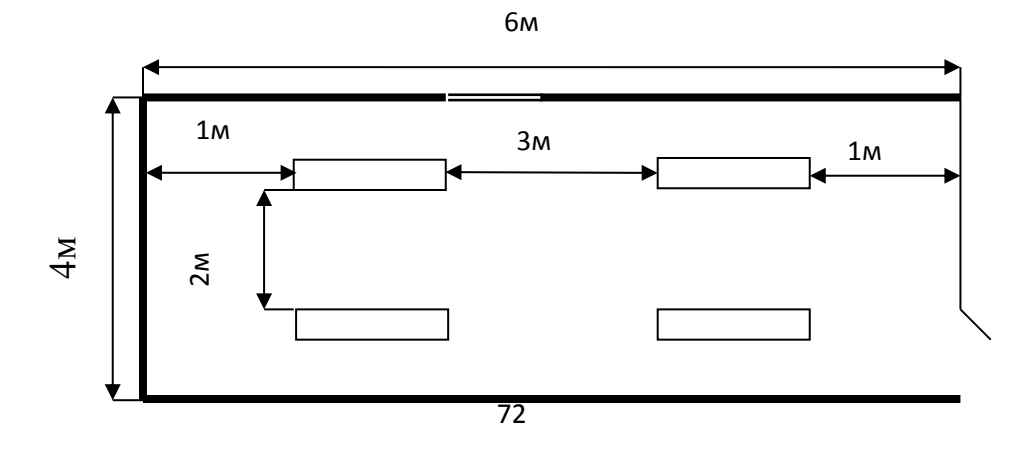

Для обеспечения необходимой освещенности помещения с параметрами 6 x4x3м необходимо установить 8 светильников типа люминесцентные лампы типа ПЛВМ 2х65.Лампы широко применяются для освещения рабочих мест при выполнении точных работ.

### **4.5 Меры защиты от ЭМП**

К организационным мероприятиям по защите от действия ЭМП относятся:

 выбор режимов работы излучающего оборудования, обеспечивающего уровень излучения, не превышающий предельно допустимый, ограничение места и времени нахождения в зоне действия ЭМП (защита расстоянием и временем);

обозначение и ограждение зон с повышенным уровнем ЭМП.

Время защиты используется, когда нет никакого способа, чтобы уменьшить интенсивность излучения в данной точке до предельно допустимого уровня. В процессе эксплуатации пульт дистанционного управления обеспечивает связь между интенсивностью плотности потока энергии и времени облучения.

Дистанционная защита основывается на падении интенсивности излучения, второй обратно пропорциональна квадрату расстояния и применяется, когда невозможно ослабить EMI другие меры, включая временную защиту. Дистанционная защита в качестве основы для оценки радиационных зон для определения необходимого разрыва между источниками ЭМП и жилых зданий, офисных помещений и т.д. Для каждой установки, излучающей электромагнитную энергию, должны определяться санитарно-защитных зон, в которых интенсивность из EMF превышает пульт дистанционного управления. Границы зон определяются путем расчета для каждого конкретного случая размещения излучающей установки при работе их на максимальную выходную мощность и контролируется с помощью приборов.

Инженерно-технические меры защиты основаны на явлении экранирования электромагнитных полей непосредственно в местах обитания человека или событий, чтобы ограничить параметры излучения источника поля. Последнее, как правило, применяется на стадии разработки продукта, выступающей в качестве источника ЭДС. Радио излучение может проникать в комнату, где есть люди, через окно и дверных проемов. Для того, чтобы оградить смотровыми окнами, окна помещений, остекление потолочные светильники, перегородки используются металлизированные стекло, имеющее экранирующие свойства. Это свойство придает стеклу тонкую прозрачную пленку из оксидов металлов, обычно олова, или металл - медь, никель, серебро и их сочетания. Пленка обладает достаточной оптической прозрачностью и химической стойкостью. При нанесении на одну сторону поверхности стекла, она ослабляет интенсивность излучения в диапазоне 0,8 - 150 см на 30 дБ (в 1000 раз). При нанесении пленки на поверхности стекла и ослабление достигает 40 дБ (10000 раз).

Для защиты населения от воздействия электромагнитного излучения в структурах, как защитные экраны могут быть использованы металлической сетки, листового металла или любого другого проводящего покрытия, в том числе специально разработанные строительные материалы. В некоторых случаях достаточно использовать заземленную металлическую сетку поместили под слоем штукатурки или облицовки. По мере того как экраны также могут быть использованы с различными металлических пленок и тканей с покрытием. В последние годы, в качестве принимаемого радиоэкранирующих материалы Ткани металлизированные на основе синтетических волокон. Их получают путем химического покрытия (растворов) различных структур и плотности ткани. Существующие методы получения позволяет регулировать количество наплавленного металла в диапазоне от сотых долей микрона до единицы и изменять поверхностное удельное сопротивление тканей от десятков до долей Ом. Скрининг текстильные материалы имеют небольшую толщину, легкость, гибкость; они могут быть продублированы другими материалами (ткани, кожи, пленки), хорошо сочетается с смол и латексов.

#### **4.6 Расчет плотности потока энергии (ППЭ)**

В диапазоне частот 300 МГц ÷ 300ГГц на рабочих местах и в местах возможного нахождения персонала, связанного с воздействием ЭМП, оно оценивается по предельно-допустимой плотности потока энергии (ППЭ). В этом случае предельно допустимую ППЭ ЭМП устанавливают исходя из допустимого значения энергетической нагрузки на организм человека и времени его пребывания в зоне облучения, однако во всех случаях эта нагрузка не должна превышать 0.1 Вт/м<sup>2</sup> (ГОС 12.1.006-76).

Предельно допустимую ППЭ вычисляют по формуле:

$$
\psi = \text{W/T}, \text{[Br/m}^2\text{]},\tag{4.4}
$$

где W – нормированное значение допустимой энергетической нагрузки на организм, равное 2 Втч/м<sup>2</sup> для всех случаев облучения; Т – время пребывания в зоне облучения.

На рабочем месте дежурного персонала ППЭ складывается из излучения антенны (Дальняя зона) и излучения передатчика (Ближняя зона).

В диапазоне ВЧ расстояние, соответствующее предельно допустимой плотности потока энергии в промежуточной зоне антенны определяется из выражения:

$$
\Pi \Pi \mathfrak{B} = \left(\frac{3P_{cp}}{S}\right) \cdot \left(\frac{R_{\delta_3}}{R}\right)^2 \tag{4.5}
$$

где R – расстояние от центра наблюдения, 15 м; S – площадь излучающей поверхности,  $1 \text{ m}^2$ ; Рср – средняя мощность излучения, 0,5 Вт;  $R_{63}$  – максимальная протяженность ближней зоны.

$$
\lambda = \frac{3 \cdot 10^8}{2,4 \cdot 10^6} = 0,125 \text{ M},
$$
  

$$
R_{63} = \frac{D}{4} + \frac{D}{2} \cdot \left(\frac{D}{\lambda}\right)^{\frac{1}{3}},
$$
 (4.6)

где D – максимальный раскрыв антенны, 1 м.

$$
R_{63} = \frac{1}{4} + \frac{1}{2} \cdot \left(\frac{1}{33,3}\right)^{\frac{1}{3}} = 1,5 \text{ M},
$$
  
III79 =  $\left(3 \cdot \frac{0,5}{1}\right) \cdot \left(\frac{1,5}{15}\right)^2 = 0,015 \text{ Br/m}^2 < \Pi \cancel{X}$ 

Рассчитаем ППЭ в дальней зоне:

$$
\Pi \Pi \Theta = \frac{\mathbf{P} \cdot \mathbf{Q}}{4 \cdot \pi \cdot \mathbf{R}^2},\tag{4.7}
$$

где Р – мощность излучаемая на выходе антенны, 80мкВт;

Q – коэффициент направленности антенны, равен 0,9;

R – расстояние от рабочего места до антенны, м.

Так как рабочее место, находящееся в техническом здании, расположено под башней, то расстояние R до антенны примем высоту подвеса антенн, то есть 3 метра.

$$
\Pi\Pi \ni = \frac{(80 \cdot 0.9)}{(4 \cdot 3.14 \cdot (3 \cdot 100)^2)} = 0.636 \text{ MKBr/cm}^2,
$$

что не превышает допустимой нормы.

Основным методом борьбы с ЭМП на приемо-передающей станции выберем метод защиты расстоянием.

Для этого необходимо определить безопасное расстояние:

$$
R_{\text{6es}} = R_{\text{H}3} \cdot \sqrt{\frac{\text{III3}}{\text{III3}}_{\text{nonyer}}}
$$
 (4.8)

 $\Pi\Pi\Theta_{\text{nonver}}$  – для 8 часового рабочего дня составляет 10 мкВт/см<sup>2</sup> гле  $(\Gamma$ H 2.1.8./2.2.4.019-94);

ППЭ измеренный уровень плотности потока энергии на расстоянии  $R_{\mu} = 2M$ .

$$
R_{\text{6es}} = 2 \cdot \sqrt{\frac{0,636}{10}} = 0,504 \text{ M}.
$$

#### 4.7 Вывод по разделу безопасность жизнедеятельности

 $\overline{B}$ разделе безопасности жизнедеятельности были описаны эргономические требования человека при работе с компьютером, был произведен расчет искусственного освещения и плотность ЭМ потока энергии влияющего на человека.

Расчеты показали, что для обеспечения необходимой освещенности помещения с параметрами 6х4х3м необходимо установить 8 светильников типа люминесцентные лампы типа ПЛВМ 2х65. Лампы широко применяются для освещения рабочих мест при выполнении точных работ.

Расчет метода коэффициента использования позволяет определить, насколько эффективно и экономично можно использовать те или иные светильники. Метод коэффициента использования является наиболее точным при расчете производственного освещения.

Проведенный анализ воздействия электромагнитного поля передатчика позволяет нам отметить экологическую безвредность системы (0,046 Вт/м<sup>3</sup> и 0,636мкВт/м<sup>3</sup>). Только правильное соблюдение требований и мероприятий по оптимизации условий труда оператора связи позволяет сохранить не только нормальную работоспособность, но и самое главное - здоровье.

#### 5 Технико-экономическое обоснование

### 5.1 Резюме

Основной целью данного проекта является разработка корпоративной сети к офису предприятия. Эта технология обладает свойством открытости, то есть его поддержку практически всех производителей сетевого оборудования, внедрение программного обеспечения для всех популярных операционных систем. Кроме того, эта технология обладает высокой устойчивостью к изменениям в топологии сети, оптимальное использование пропускной способности (то есть основывается на алгоритме кратчайшего пути Дейкстры дерева) и быстрой сходимости. что имеет важное значение  $\Pi$ проектировании большой современной сети.

#### 5.2 Финансовый план

Этот раздел является расчетным. Финансовый план включает в себя: расчет стоимости, определение источника инвестиций, прогноз объема продаж, выручки от продажи товаров или услуг, затраты, прибыль.

### 5.2.1 Расчет капитальных вложений

Для построения сети требует значительных затрат как для оборудования и монтажных работ по установке оборудования, а также необходимые расходы, связанные с разработкой. Расчет капитальных затрат производиться по формуле:

$$
\sum K \kappa a \Pi = K \omega \delta + K M + K \Pi p + K \tau \tag{5.1}
$$

где Км - капитальное вложение на монтаж;

Кпр - капитальное вложение на проектирование сети;

Коб - капитальное вложение на приобретение оборудования;

Кт - капитальные вложения на транспортные расходы;

Ккап - сумма капитальных затрат.

Транспортные расходы включены в стоимость оборудования.

В ходе реализации проекта необходимо использовать 7 видов оборудования и компонентов, с общей стоимостью 3.424 миллионов тенге без НДС.

Стоимость устанавливаемого оборудования и комплектующих сети отражены в таблице 5.1.
| Наименования                                        | Количество, шт    | Цена за ед., тг | Сумма,<br>(6e <sub>3</sub> )<br>$T\Gamma$<br>НДС) |
|-----------------------------------------------------|-------------------|-----------------|---------------------------------------------------|
| Точка<br>доступа<br>Cisco<br>$AIR-$<br>AP1262N-R-K9 | 3 <sub>III</sub>  | 125 000         | 375 000                                           |
| Модем ADSL D-<br><b>Link 2500U</b>                  | 3 <sub>III</sub>  | 10 000          | 30 000                                            |
| Маршрутизатор<br>D-Link DFL-800                     | 3 <sub>III</sub>  | 100 000         | 300 000                                           |
| Коммутатор<br>Cisco<br>Catalyst<br>2960-24TT        | 4 <sub>IIIT</sub> | 140 000         | 560 000                                           |
| Коммутатор<br>Cisco WS-C3560-<br>$24$ NS-S          | 3 <sub>III</sub>  | 420 000         | 1 260 000                                         |
| Кабельная<br><b>UTP</b><br>продукция<br>8e          | 100м              | 70              | 7 000                                             |
| Сервер<br>Asus<br>TS500-E6-PS4<br>Xeon X3430        | 3 <sub>III</sub>  | 200 000         | 600 000                                           |
| Всего:                                              |                   |                 | 3 132 000                                         |

Таблица 5.1 – Затраты на оборудование и комплектующие

## **5.2.2 Расчет стоимости монтажа**

Для подключения оборудования, необходимого для выполнения монтажных работ. Общая стоимость монтажных работ составляет 176 400 тенге. Формы работ и их стоимость приведены в таблице 3.2.

| Наименование | Кол-во | Цена, тг | Сумма, тг |
|--------------|--------|----------|-----------|
| оборудования |        |          |           |
| и работ, ед. |        |          |           |
| ИЗМ.         |        |          |           |
| Монтаж       | 100    | 500      | 50 000    |
| кабеля, метр |        |          |           |
|              |        |          |           |

Таблица 3.2 – Данные по стоимости монтажа

*Продолжение таблицы 3.2*

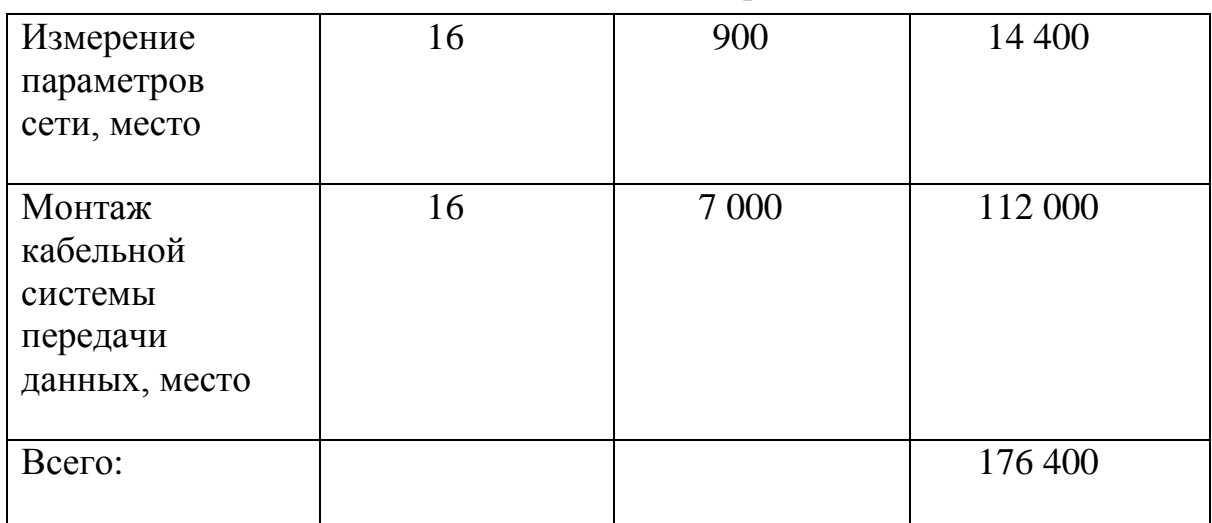

# **5.2.3 Расчет затрат на проектирование сети**

В состав затрат на проектирование сети входят следующие статьи затрат:

- заработная плата разработчиков;
- социальный налог;
- расходы на материалы;
- накладные расходы.

Расходы на проектирование рассчитываются по формуле:

$$
K\pi p = \Phi O T + O_c + H + M \tag{5.2}
$$

где ФОТ - фонд оплаты труда;

О<sup>с</sup> - отчисления на социальные нужды;

Н - накладные расходы;

М - расходы на материалы.

## **5.2.4 Расчет затрат на материалы для проектирования сети**

Для материалов, затраты включают в себя все затраты на дисковые носители на бумагу для принтера и другие материалы, необходимые для разработки проекта. В ходе разработки были использованы следующие материалы:

- бумага;

- картридж принтера;

- CD диски.

Общая стоимость материалов составляет 22 500 тенге. Виды материалов и их стоимости, отраженные в таблице 5.3.

| Наименование  | Марка         | Ед. изм.    | Кол-во         | Цена за | Сумма, тг |
|---------------|---------------|-------------|----------------|---------|-----------|
| материала     |               |             |                | ед. тг  |           |
| Бумага        | A1            | <b>IIIT</b> | 50             | 100     | 5 000     |
| Ватман)       |               |             |                |         |           |
| Бумага $(A4)$ | «Белоснежка»  | упаковка    | 10             | 650     | 6 500     |
|               | А4 94% 80г/м  |             |                |         |           |
| Компакт Диск  | $CD-RW$       | <b>IIIT</b> | 20             | 50      | 1 000     |
|               | Philips       |             |                |         |           |
| Картридж      | Colors for HP | <b>IIIT</b> | $\mathfrak{D}$ | 5 0 0 0 | 10 000    |
| (для          | 1123          |             |                |         |           |
| принтера)     |               |             |                |         |           |
| Bcero:        |               |             |                |         | 22 500    |

Таблица 5.3 – Затраты на материалы

### **5.2.5 Расходы по оплате труда**

Затраты на оплату труда включают затраты на основной и дополнительной заработной платы и рассчитывается по формуле:

$$
\Phi \text{OT} = 3\text{ocm} + 3\text{dom} \tag{5.3}
$$

Заработная плата (оплата труда работника) - вознаграждение за труд в зависимости от квалификации работника, сложности, количества, качества и условий труда.

Основная заработная плата определяется как сумма вознаграждения исполнителей рассчитывается по формуле:

$$
\frac{\underline{n}}{\underline{i} - \underline{Y}} 3i \cdot Ti \tag{5.4}
$$

где З - зарплата i-го работника в день, тенге;

T - затраты времени i-го работника, дней.

Вознаграждение за работу сверх нормы для труда и изобретательности и успеха для специальных условий труда. Она включает в себя премии, пособия, гарантии и компенсации, предусмотренные действующим законодательством.

Дополнительная заработная плата составляет 10% от основной заработной платы и вычисляется по формуле [15]:

$$
3\mu\text{o}t = 0,1^*3\text{o}c\text{H} \tag{5.5}
$$

Труд разработчиков оплачивается согласно штатному расписанию. Количество исполнителей и размер месячной заработной платы представлены в таблице 5.4.

Таблица 5.4 – Количество исполнителей и их заработная плата

| Исполнитель          | Количество, человек | Заработная плата за |
|----------------------|---------------------|---------------------|
|                      |                     | месяц, тг           |
| Инженер              |                     | 300 000             |
| Руководитель проекта |                     | 200 000             |
| Всего                |                     | 500 000             |

Стоимость дневной заработной платы вычисляется по формуле:

$$
\mathcal{A} = \frac{3\pi M}{\mathcal{A}p} \tag{5.6}
$$

где Зпм - заработная плата за месяц, тенге;

Др - среднемесячное количество рабочих дней.

Среднемесячное количество рабочих дней - 24. Тогда, исходя из формулы (5.6), дневная зарплата для инженера будет равна:

$$
A = \frac{150\,000}{24} = 6\,250\,\mathrm{Tr}.
$$

Исходя из формулы (5.6), дневная зарплата для руководителя проекта будет равна:

$$
A = \frac{200\,000}{24} = 8\,333\,\mathrm{Tr}.
$$

На основании одного человека стоимость этих дней и продолжительность каждого этапа мы ожидаем, что затраты на рабочую силу для каждой категории работников (таблица 5.5).

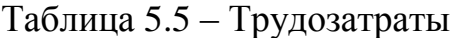

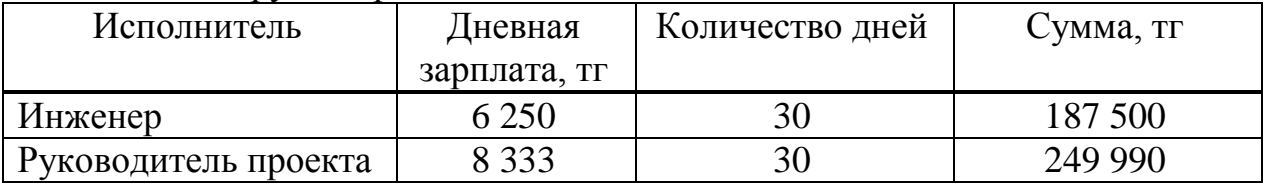

Исходя из формулы (5.4), основная заработная плата будет равна:

 $3_{\text{OCH}}$  = 187 500 + 187 500 + 249 990 = 624 990 тенге.

Исходя из формулы (5.5), дополнительная заработная плата будет равна:

 $3\mu$ on = 0,1\*624 990 = 62 499 тенге.

Исходя из формулы (5.3), суммарный фонд оплаты труда (ФОТ) составит:

 $\Phi$ OT = 624 990+62 499 = 687 489 тенге.

#### **5.2.6 Расчет социальных отчислений**

В соответствии со статьей 385 Налогового кодекса РК социальный налог составляет 11% от начисленных доходов и рассчитывается по формуле:

$$
O_c = 0.11*(\Phi \text{OT} - \Pi \text{O})
$$
\n(5.7)

где ПО - отчисления в пенсионный фонд;

ФОТ - фонд оплаты труда;

0,11 - ставка на социальные нужды.

Отчисления в пенсионный фонд составляют 10% от ФОТ, социальным налогом не облагаются и рассчитываются по формуле:

$$
\Pi O = 0.1^* \Phi O T \tag{5.8}
$$

Исходя из формулы (5.8), пенсионные отчисления будут равны:

 $\Pi$ O = 0,1  $*$  687 489 = 68 749 тенге.

Тогда, исходя из формулы (5.7), социальный налог будет равен:

 $Oc = 0.11 * (687 489 - 68 749) = 68 061$  тенге.

#### **5.2.7 Расчет затрат на амортизацию**

В этой системе связи в соответствии с положением в нынешних темпах амортизации для проверки работы системы составляет 25% от стоимости компьютера (Acer V5 -. 132 000 л). Таким образом, амортизация рассчитывается по формуле:

$$
A = \frac{Ha * Ko 6*2}{365}
$$
 (5.9)

составляют:

А=132 000\*0,25\*2/365=180,82 тг.

### **5.2.8 Расчет затрат на электроэнергию**

Затраты на электроэнергию для производственных целей, включают в себя стоимость электричества, используемого оборудования и дополнительных устройств, и рассчитываются по формуле:

$$
33 J1 JH = 33 J1 JH . 66op + 34 J0 JH JH JH .
$$
 (5.10)

где W – потребляемая мощность,

Т – время работы, (Т=16 ч),

S – тариф на электроэнергию (S=24,05 тг/кВт).

Зэл.эн.пк=0,9\* 16\*24,05= 346,32 тг.

Затраты на дополнительные нужды состовляет:

Здоп.нуж= 5%\* 346,32= 17,31 тг.

Всего расходы на электроэнергию составит:

 $\overline{5}$ = 346,32+ 17,31= 363,63 T.

### **5.2.9 Расчет накладных расходов**

Накладные расходы составляет на 70% от общей суммы понесенных затрат и рассчитываются по формуле:

$$
H = 0.7^* (\Phi \cdot OT + Oc + M)
$$
 (5.11)

Тогда, исходя из формулы (5.11), накладные расходы составят:

 $H = 0.7 * (687 489 + 68 061,411 + 22 500) = 544 635$  тенге.

Результаты расчетов затрат по проектированию сети представлены в таблице 5.6.

| Показатель                         | Сумма, тг |  |  |
|------------------------------------|-----------|--|--|
| $\Phi$ OT, TT                      | 687489    |  |  |
| Затраты на монтаж                  | 176 400   |  |  |
| Отчисления на социальные нужды, тг | 68 061    |  |  |
| Затраты на материалы, тг           | 22 500    |  |  |
| Затраты на амортизацию, тг         | 180,82    |  |  |

Таблица 5.6 – Расходы по проектированию сети

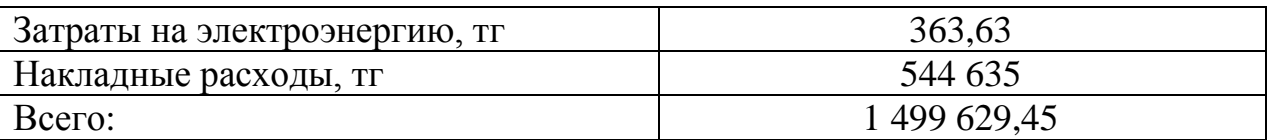

Общий объем инвестиций для развития корпоративной сети, в соответствии со следующей формулой (5.2) и расчетной деятельности:

 $K_{\text{mp}}$  687 489+68 061+22 500+180,82+363,63+544 635+176 400 = 1 499 629,45 тг.

Так как транспортные расходы включены в стоимость оборудования общая сумма капитальных вложений в соответствии с расчетами и производится в соответствии с формулой (5.1) будет:

∑Ккап = 3 132 000 + 176 400 + 1 499 629,45 = 4 808 029 тенге.

# **5.3 Оценка эффективности внедрения корпоративной сети на предприятие**

Социальный эффект - является улучшение материального и культурного уровня жизни граждан, более полного удовлетворения их потребностей в услугах, улучшение условий и безопасности оборудования, снижение доли ручного труда и др.

Социальные последствия реализации корпоративной сети предприятия является:

увеличивая скорость и эффективность выполнения заказов;

повышение качества труда;

 сокращение рабочего времени для передачи документов между головным офисом и филиалами;

улучшить взаимодействие между специалистами предприятия;

 повышение качества управленческих кадров и специалистов среднего звена, например, при получении информации о заказе будет немедленно сообщено профессионалам.

# **5.4 Вывод по экономической части дипломного проекта**

Общий объем капитальных вложений в проектировании корпоративной сети был 4 808 029 тенге.

Социальным эффектом внедрения корпоративной сети предприятия является:

увеличивая скорость и эффективность выполнения заказов;

повышение качества труда;

 сокращение рабочего времени для передачи документов между головным офисом и филиалами;

улучшить взаимодействие между специалистами предприятия;

 повышение качества управленческих кадров и специалистов среднего звена, например, при получении информации о заказе будет немедленно сообщено профессионалам.

## **Заключение**

В данном дипломном проекте была спроектирована компьютерная сеть на основе технологии Gigabit Ethernet для рабочих мест офиса. Сеть предусматривает взаимодействие с сетью Token Ring. Обеспечивается передача данных со скоростью 2000 Мбит/с.

В данном проекте были изучены принципы построения сетей, изучена архитектура сети на основе Gigabit Ethernet, подобрано сетевое оборудование, спроектирована структурированная кабельная система. Данная кабельная система обладает максимальной гибкостью, возможностью внедрения новых технологий, возможностью подключения различных видов оборудования.

Также был произведён расчёт длин кабеля и затраты на электропитание.

Спроектированная сеть соответствует установленным требованиям и стандартам и является высокопроизводительной и надёжной сетью.

Также были описаны требования к освещению рабочих мест и произведён расчёт освещённости рабочего места оператора. Было дано экономическое обоснование проекта и рассчитана смета затрат на проектирование сети.

# **Список литературы**

1 Интернет ресурс<http://www.intuit.ru/studies/>

2 Интернет ресурс [http://www.osp.ru/dbms/](http://www.osp.ru/dbms/1995/03/13031430)

3 Интернет ресурс [http://www.intuit.ru/studies/courses/1/1/lecture/](http://www.intuit.ru/studies/courses/1/1/lecture/20)

4 Э.Таненбаум Д.Уэзеролл. Компьютерные сети. 5 издание – СПБ.: Питер, 2012 - с. 960.

5 В.П.Корячко Д.А.Перепелкин. Корпоративные сети: технологии, протоколы, алгоритмы– М.: [Горячая Линия -](http://www.ozon.ru/brand/856795/) Телеком, 2011 - с. 220.

6 Олифер В.Г., Олифер Н.А. – Компьютерные сети. Принципы, технологии, протоколы: Учебник для вузов. 2-е изд. СПБ.: Питер, 2003 - с. 958.

7 Особенности создания корпоративной сети. Сазонов И.В., журнал [T-](http://cyberleninka.ru/journal/n/t-comm-telekommunikatsii-i-transport)Comm - [Телекоммуникации и Транспорт,](http://cyberleninka.ru/journal/n/t-comm-telekommunikatsii-i-transport) 2011. С. 106-107.

Биячуев Т. А. Безопасность корпоративных сетей — СПБ.: ГУ ИТМО, 2004- 161с.

9 Фухмапев В. В., Гордивню В. Н, Моченое А Цифровые системы передачи — М.: Горячая Линия — Телеком, 2007. — 352 с.

10 Ивсхоеа Т.И Корпоративные сети связи — М.: Эко-Трендз, 2001 - с. 281.

11 Белов С.В. Безопасность жизнедеятельности. – М.: Высшая школа, 2006 - с. 616.

12 СНиП РК II-4-79 Строительные нормы и правила. Нормы проектирования. Естественное и искусственное освещение. М.: Стройиздат, 1980. Ч.П. гл. 4. 57 с.

13 ГОСТ 12.2.004-85 ССБТ. Пожарная безопасность. Общие требования.

14 Т.Е.Хакимжанов. Безопасность жизнедеятельности. – Алматы: АУЭС, 2002 - с. 29.

15 К.Б.Базылов С.А.Алибаева А.А.Бабич. Методические указания для Экономической части выпускной работы. – Алматы: АУЭС, 2009 - с. 19.